# **PEMODELAN SIFAT FISIK MINYAK BUMI DALAM PROSES ENHANCED OIL RECOVERY (EOR) MENGGUNAKAN METODE NAÏVE BAYES CLASSIFIER DAN MULTIVARIATE POLYNOMIAL REGRESSION**

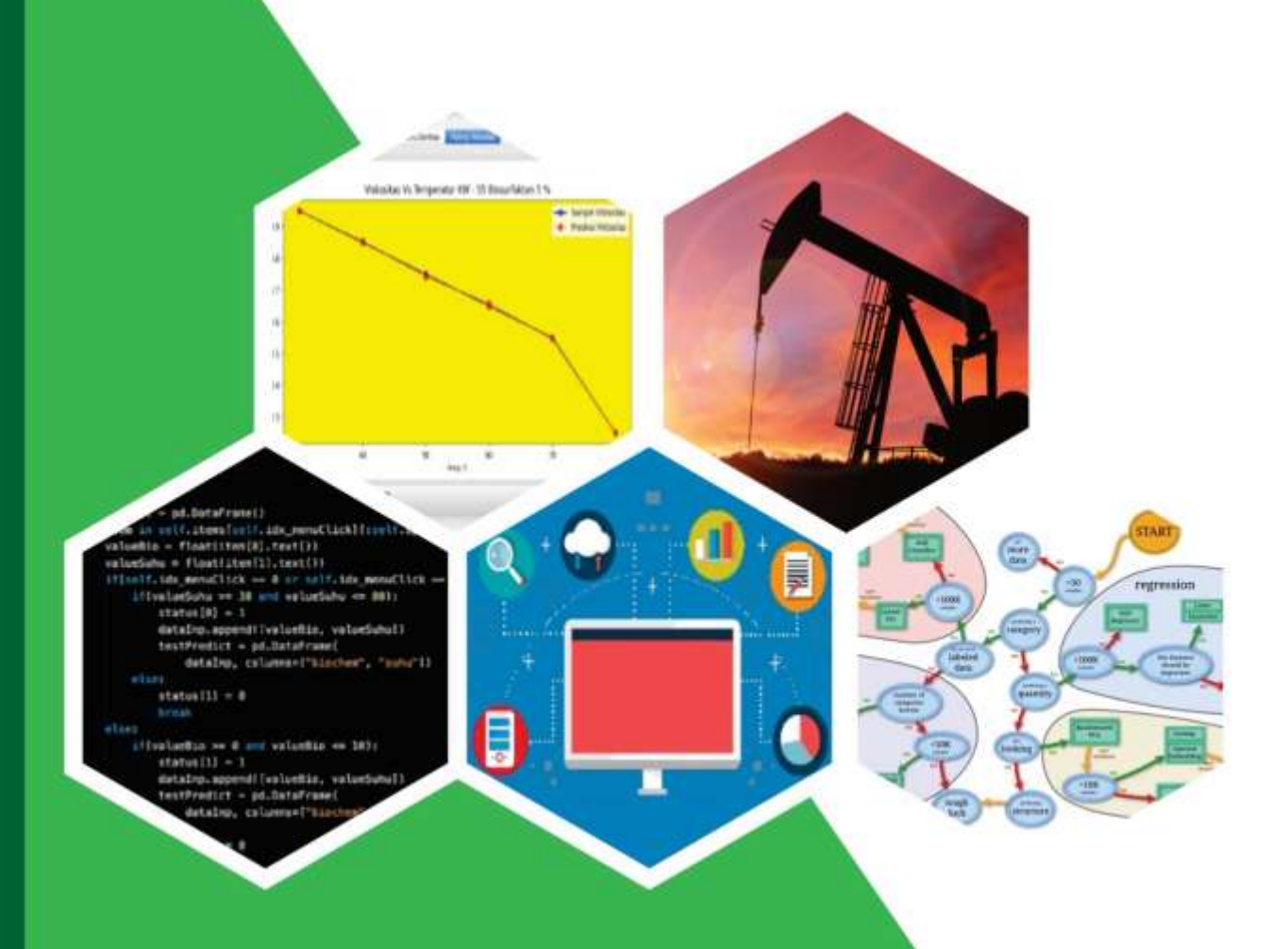

**Dr.Ir. Harry Budiharjo Sulistyarso Dyah Ayu Irawati, ST., M.Cs.** Ir. Joko Pamungkas, MT. **Indah Widiyaningsih, ST., MT.** 

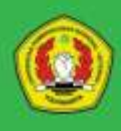

Lembaga Penelitian dan Pengabdian kepada Masyarakat Universitas Pembangunan Nasional "Veteran" Yogyakarta 2020

**BUKU REFERENSI**

## **PEMODELAN SIFAT FISIK MINYAK BUMI DALAM PROSES** *ENHANCED OIL RECOVERY (EOR)* **MENGGUNAKAN METODE NAÏVE BAYES CLASSIFIER DAN** *MULTIVARIATE POLYNOMIAL REGRESION*

## **PEMODELAN SIFAT FISIK MINYAK BUMI DALAM PROSES** *ENHANCED OIL RECOVERY (EOR)* **MENGGUNAKAN METODE** *NAÏVE BAYES CLASSIFIER* **DAN** *MULTIVARIATE POLYNOMIAL REGRESSION*

## **Oleh :**

Dr.Ir. Harry Budiharjo Sulistyarso. Dyah Ayu Irawati, ST., M.Cs. Ir. Joko Pamungkas, MT. Indah Widiyaningsih, ST., MT.

**ISBN :** 978-623-7840-66-4

## **Editor dan Penyunting :**

Hanqenina Damayanti Triyana Wahyuningsih

## **Desain Sampul dan Tata Letak** :

Rafli Arie Kurnia

## **Penerbit :**

Lembaga Penelitian dan Pengabdian kepada Masyarakat Universitas Pembangunan Nasional "Veteran" Yogyakarta Jl. Pajajaran (Lingkar Utara) Condongcatur, Yogyakarta 55283 Telp : 0274 486733, Fax : 0274 486400 Cetakan Pertama September 2020

Hak Cipta © 2020 pada penulis, Hak cipta dilindungi undang-undang. Dilarang memperbanyak sebagian atau seluruh isi buku ini dalam bentuk apapun tanpa ijin tertulis dari penulis.

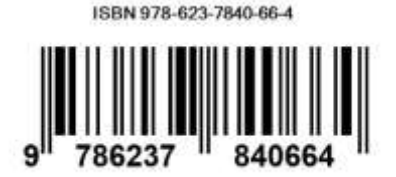

## PRAKATA

Puji syukur kami panjatkan kepada Allah SWT yang telah memberikan rahmat-Nya kepada kami untuk menyelesaikan buku ini. Tak lupa kami sampaikan terima kasih kepada :

1. Dr. M. Irhas Effendi selaku Rektor UPN "Veteran" Yogyakarta.

2. Dr. Hendro Widjanarko selaku ketua LPPM UPN "Veteran" Yogyakarta.

3. Kementrian Riset Teknologi dan Pendidikan Tinggi.

4. Para dosen dan mahasiswa yang telah mendukung pembuatan buku ini.

Buku ini merupakan buku referensi yang berjudul **"PEMODELAN SIFAT FISIK MINYAK BUMI DALAM PROSES** *ENHANCED OIL RECOVERY (EOR)* **MENGGUNAKAN METODE** *NAÏVE BAYES CLASSIFIER* **DAN** *MULTIVARIATE POLYNOMIAL REGRESSION***".** Buku ini merupakan hasil penelitian klaster pada tahun 2020 dan didukung oleh LPPM UPN "Veteran" Yogyakarta. Buku ini mencakup informasi mulai dari pembuatan model sampai dengan optimasi karakteristik minyak bumi dengan metode *naïve bayes classifier* .

Buku ini diharapkan dapat bermanfaat dalam pengembangan ilmu pengetahuan khususnya di bidang riset dan teknologi di industri Migas Indonesia. Tim penulis menyadari masih adanya kekurangan dalam penyajian buku ini dan buku ini masih dapat dikembangkan seiring perjalanan penelitian. Akhir kata, kami sampaikan terima kasih kepada pihak-pihak yang telah mendukung penelitian dan pembuatan buku ini yang tidak dapat kami sebutkan satu per satu.

Yogyakarta, 21 Agustus 2020

Tim Penulis

i

## **DAFTAR ISI**

#### Halaman

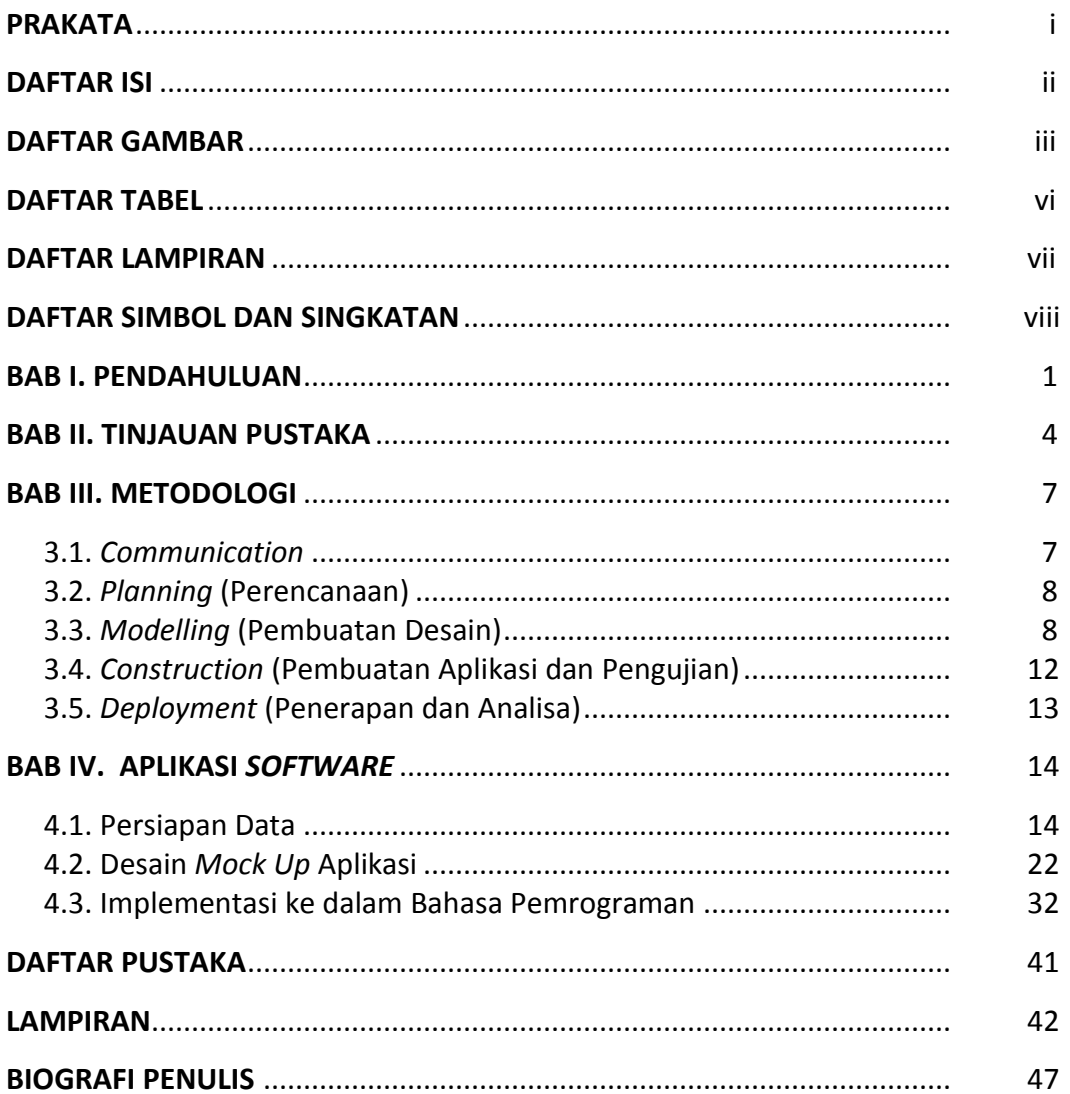

## **DAFTAR GAMBAR**

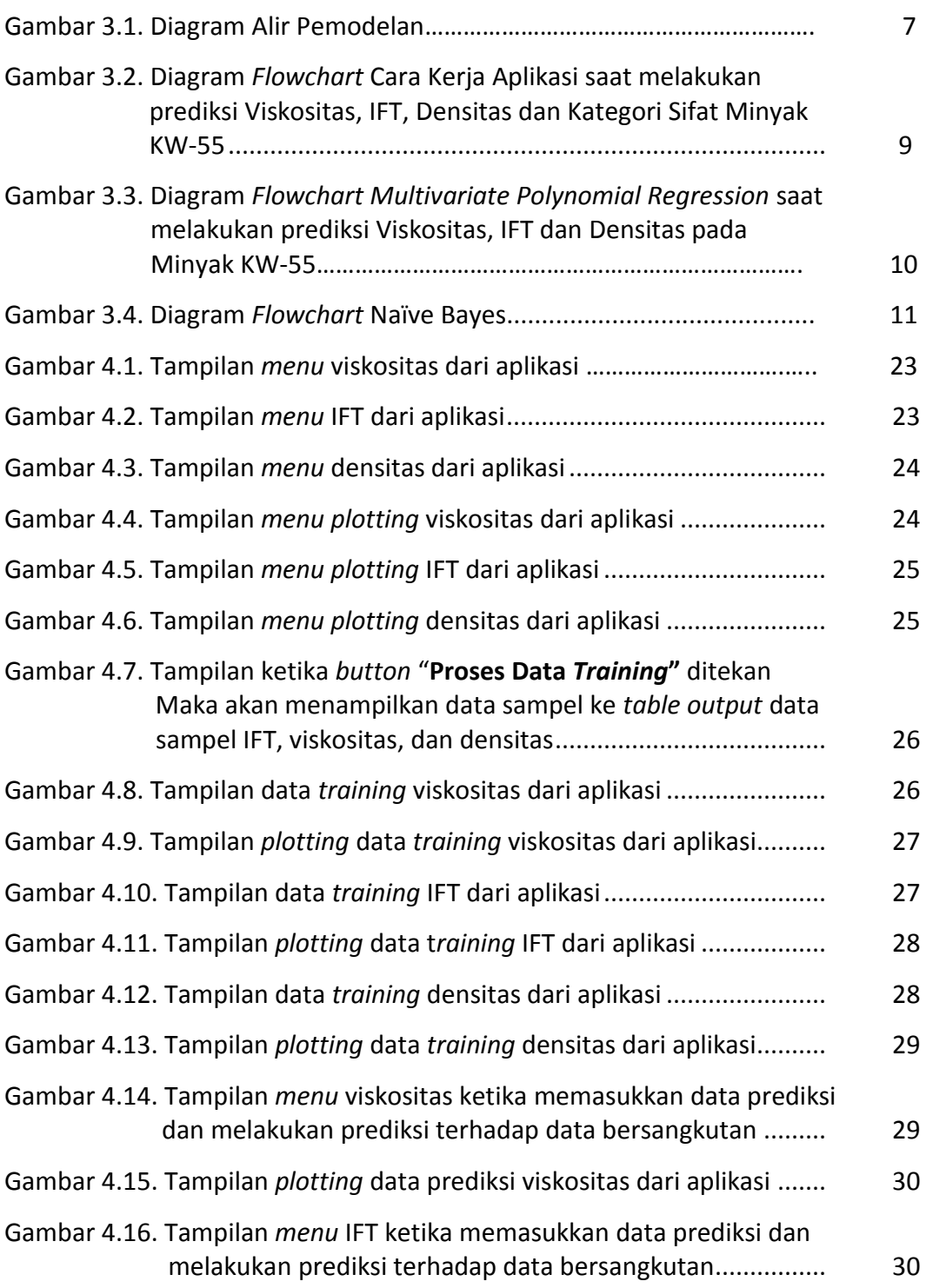

## **DAFTAR GAMBAR (Lanjutan)**

#### Halaman

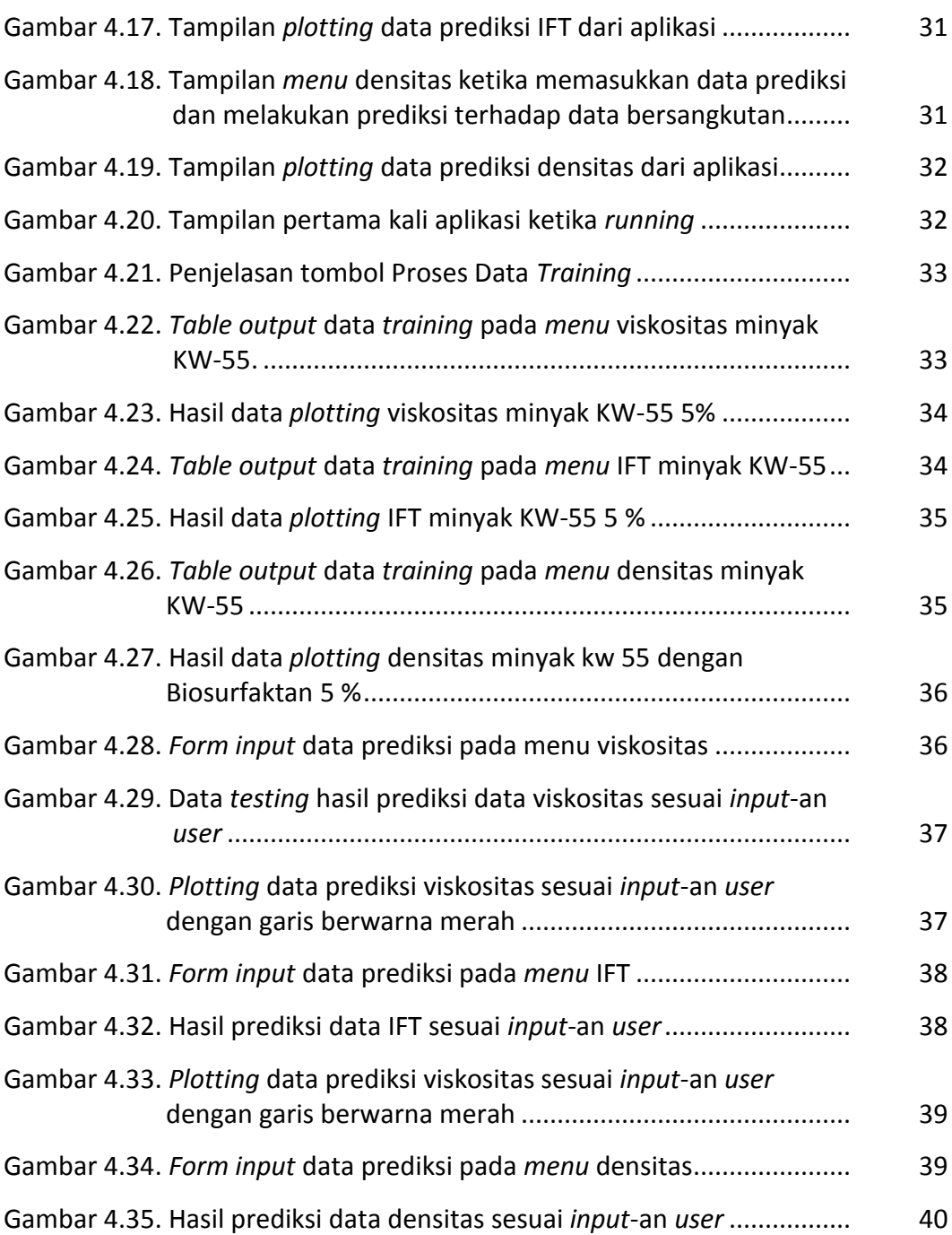

## **DAFTAR GAMBAR (Lanjutan)**

#### Halaman

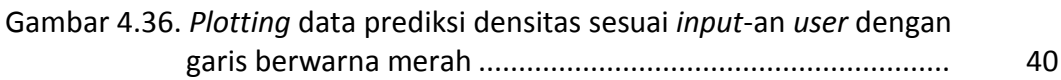

### **DAFTAR TABEL**

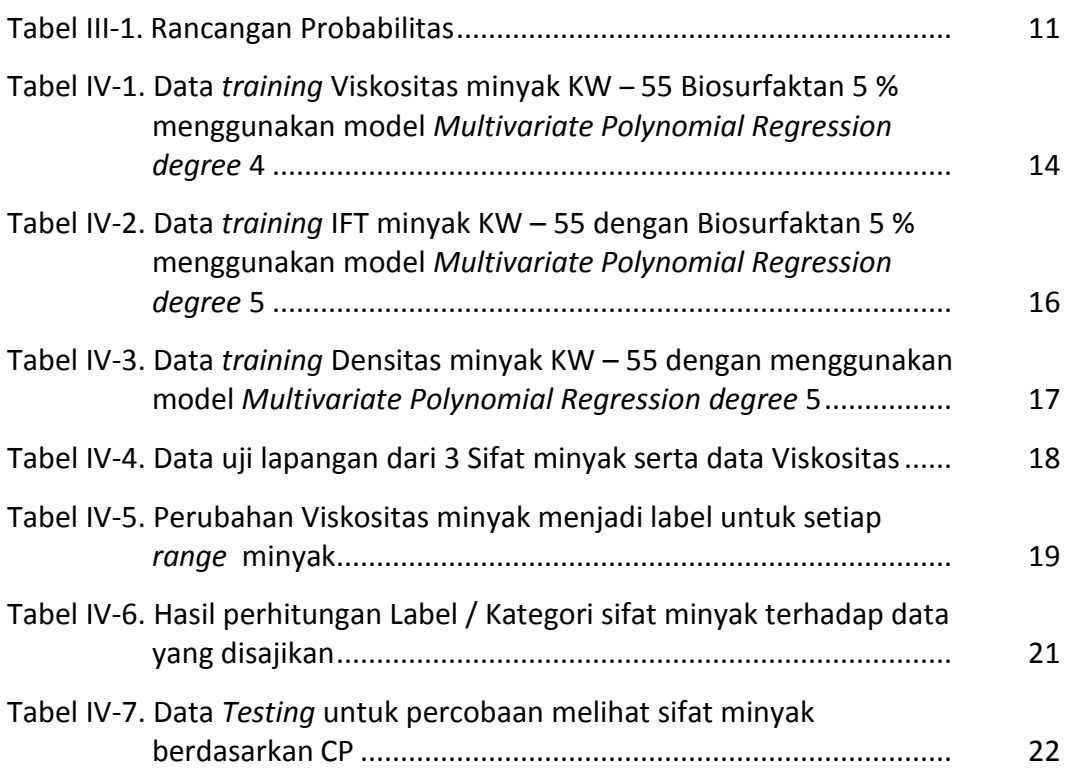

## **DAFTAR LAMPIRAN**

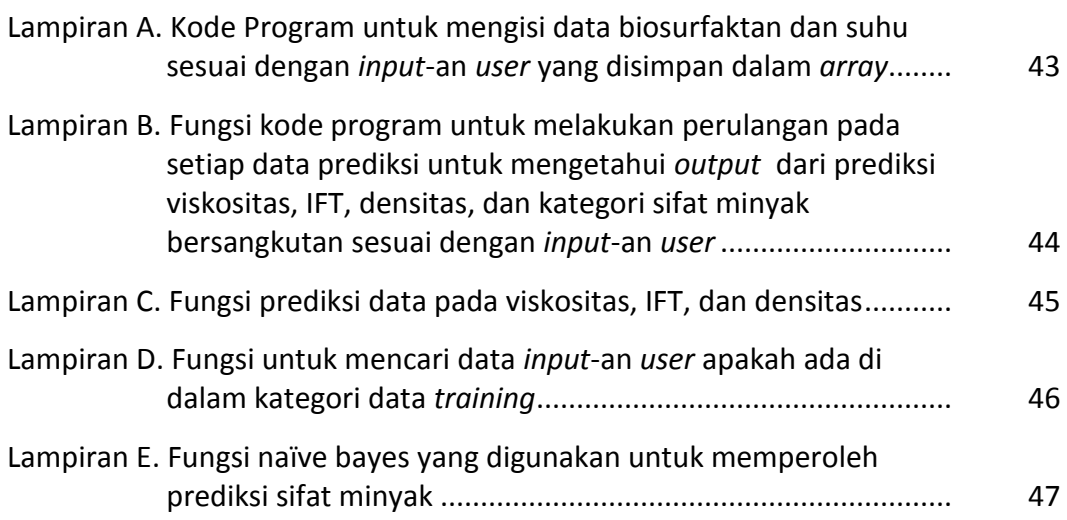

#### **DAFTAR SIMBOL DAN SINGKATAN**

- : tegangan permukaan minyak-air
- $\mu_{o}$  : densitas minyak
- µ<sup>w</sup> : densitas air
- µ<sup>o</sup> : viskositas minyak
- µ<sup>w</sup> : viskositas air
- Cuft : cubic ft
- EOR : *enchanced oil recovery*
- mD : milidarcy (satuan)
- P : tekanan
- T : temperatur
- IFT : *interfacial tension*
- *X* : kriteria suatu kasus berdasarkan masukan
- *C<sup>i</sup>* : kelas solusi pola ke-i, dimana i adalah jumlah label kelas
- *P(C<sub>i</sub>*/*X)* : probabilitas kemunculan label kelas C<sub>i</sub> dengan kriteria masukan X
- *P(X|Ci)* : probabilitas kriteria masukan X dengan label kelas C<sup>i</sup>
- *P(Ci)* : probabilitas label kelas Ci

#### **BAB I**

#### **PENDAHULUAN**

Kebutuhan akan minyak bumi sebagai sumber energi ataupun untuk bahan baku produk hilir masih terus meningkat sementara sifat minyak bumi adalah tidak terbarukan (*un-renewable).* Untuk itu usaha-usaha perolehan perlu terus dilakukan, baik melalui eksplorasi maupun eksploitasi sumur-sumur yang telah ada. Lapangan minyak tua yang ditinggalkan (*abandon*) dari suatu reservoir (*reservoir life-cycle*) pada umumnya masih mempunyai potensi untuk diaktifkan kembali. Salah satu usaha untuk meningkatkan perolehan minyak bumi adalah dengan teknik pengurasan lanjut atau lebih dikenal dengan istilah *Enhanced Oil Recovery (EOR).* Penggunaan EOR memungkinkan peningkatan jumlah minyak yang diekstrak mencapai peningkatan di antara 40%-45%. (Sen, 2008).

Laboratorium Jurusan Teknik Perminyakan telah berhasil mengembangkan suatu produk Biosurfaktan, yang diberi nama *U-Champ* (sedang dalam proses patent dengan nomor pendaftaran ke Kumham J222019033172 tanggal 27 Juni 2019), dan telah diuji cobakan dengan contoh fluida dari partner industri permiyakan (Pertamina Aset 4), pada salah satu lapangan migas di Pertamina Aset 4. Uji coba dilakukan pada skala laboratorium untuk sifat fisik fluida berupa viskositas, densitas, dan tegangan antar muka atau *interfacial tension* (*IFT*), yang diamati sebelum dan sesudah *treatment* dengan Biosurfaktan, dan hasilnya sesuai dengan yang diharapkan. (Sulistyarso, HB., dkk., 2019).

Kendala yang dilakukan jika melakukan pengukuran sampel minyak secara langsung di laboratorium adalah memerlukan biaya yang tinggi dan

1

waktu tunggu hasil uji coba yang lama, sehingga uji coba tidak dapat dilakukan pada setiap kondisi.

Pemodelan yang dibangun berbasis *machine learning* yang mampu melakukan prediksi besaran sifat fisik minyak bumi dari dataset sampel minyak, pada setiap kondisi tertentu, sehingga akan memangkas biaya dan waktu. Pemodelan akan dilakukan dengan Naïve Bayes, akan tetapi pada saat melakukan analisa lebih dalam pada permasalahan, maka perlu ditambahkan algoritma *Multivariate Polinomial Regression* dikarenakan data yang dimodelkan adalah data multidimensi, seperti pada penghitungan prediksi viskositas, melibatkan data suhu dan data biosurfaktan yang digunakan, begitu juga pada penghitungan IFT dan densitas. Sedangkan Naïve Bayes Classifier digunakan untuk melakukan prediksi dalam mengklasifikasi data minyak ke dalam tiga kategori yaitu minyak ringan, minyak sedang, dan minyak berat. Naïve Bayes Classifier adalah algoritma yang kuat untuk melakukan pemodelan prediktif berbasis *machine learning* yang menerapkan teorema Bayes. Pemodelan prediksi sifat fisik minyak bumi ini dibangun dengan menggunakan bahasa pemrograman Python dan library PyQt5 untuk membangun aplikasi berbasis *desktop*.

Ciri utama dari Naïve Bayes Classifier ini adalah asumsi yang sangat kuat akan independensi dari masing-masing kondisi. Definisi lain mengatakan Naïve Bayes merupakan pengklasifikasian dengan metode probabilitas dan statistik yang dikemukan oleh ilmuwan Inggris Thomas Bayes, yaitu memprediksi peluang di masa depan berdasarkan pengalaman di masa sebelumnya. (Bustami, 2013).

Maksud dari pemodelan ini adalah untuk untuk memprediksi besaranbesaran/parameter-parameter fisik minyak bumi yang diteliti (viskositas, densitas, dan IFT) pada titik-titik yang diinginkan pada konsisi tertentu (P dan T

2

tertentu), setelah dilakukan *treatment* dengan biosurfaktan. Tujuan dari pemodelan ini adalah membuat model yang dapat melakukan prediksi sifat fluida (viskositas, densitas, IFT) minyak bumi pada kondisi tertentu dengan cepat, akurat dan hemat beaya.

- hbs-

#### **BAB II**

#### **TINJAUAN PUSTAKA**

Beberapa pemodelan yang diacu dalam pemodelan ini antara lain adalah pemodelan yang dilakukan oleh Satter A.(1994) menyatakan bahwa banyak kemajuan teknologi terdepan telah dicapai dalam geofisika, geologi, petrofisika, produksi, dan reservoir teknik. Superkomputer *mainframe*, PC, dan *workstation* menyediakan daya komputasi yang terus meningkat dan sistem manajemen basis data yang lebih efisien. Kemajuan teknologi dan peralatan komputer (mis., survei seismik 3D, seismologi lintas sumur, sumur horizontal, geostatistik, proses EOR, dan otomatisasi fasilitas) dapat memfasilitasi manajemen reservoir yang lebih baik, sehingga dapat meningkatkan pemulihan ekonomi hidrokarbon. Meskipun peningkatan persentase dalam jumlah kecil dalam efisiensi, akan tetapi dapat menghasilkan laba tambahan yang signifikan.

Pemodelan yang berkaitan dengan implementasi *Multvariate Polynomial Regression* adalah penelitian yang dilakukan oleh Priyanka Sinha (2013). Pada pemodelan tersebut dikemukakan berbagai metode yang dapat digunakan dengan teknik *Polynomial Regression*, berbagai bentuk analisis implementasi, masalah dan solusi yang mungkin. Masalah Data *Mining* terdiri dari berbagai kumpulan data dengan sifat yang berbeda. Prediksi nilai dalam masalah tersebut dapat dilakukan dengan berbagai bentuk regresi. Regresi Polinomial Multivariasi digunakan untuk prediksi nilai saat ada beberapa nilai yang berkontribusi pada estimasi nilai. Data tersebut mungkin terkait satu sama lain dan dapat diubah menjadi kumpulan variabel independen yang dapat digunakan untuk regresi dengan estimasi yang lebih baik menggunakan teknik reduksi fitur.

Pemodelan selanjutnya mengenai prediksi menggunakan *Multivariate Polynomial Regression* yang dilakukan oleh Jie Wei, Tong Chen, Guangyuan Liu

4

dan Jiemin Yang (2016). Pada pemodelan tersebut metode *Multivariate Polynomial Regression* digunakan untuk melakukan prediksi keadaan afektif manusia. Di dalam pemodelan ini diperkenalkan penggunaan *Multivariate Polynomial Regression* dengan orde (degree) tinggi untuk meningkatkan akurasi dan menyederhanakan model dalam memprediksi status afeksi manusia yang mendukung prediksi sinyal wajah, suara, gerakan tubuh, fisiologis, dan saraf pusat keadaan afektif manusia melalui model komputasi seperti analisis regresi linier multivariate, regresi vektor, dan jaringan saraf tiruan.

Pemodelan terkait dengan metode Naïve Bayes yang diacu dalam pemodelan ini adalah pemodelan yang dilakukan oleh Vural dan Gök (2017). Dalam pemodelan tersebut dikemukakan bahwa kejadian kriminal yang paling mungkin akan terjadi dapat diprediksikan pelakunya melalui catatan kejahatan yang telah dimiliki oleh pihak kepolisian. Dataset yang digunakan dalam penelitian ini dikembangkan dari dataset buatan disebabkan adanya kesulitan memperoleh data tingkat kejahatan dari pihak kepolisian karena pertimbangan kerahasiaan. Variabel-variabel yang terdapat dalam dataset tersebut meliputi tanggal dan lokasi insiden, jenis kejahatan, ID kriminal, dan kenalan. Kenalan adalah tersangka yang namanya terlibat langsung dalam insiden atau secara tidak langsung kenalan pelaku kriminal. Sistem yang diusulkan diuji untuk masalah prediksi kriminal menggunakan validasi silang, dan hasil eksperimen menunjukkan bahwa sistem yang diusulkan memberikan skor tinggi yaitu 78,05% dalam menemukan tersangka penjahat.

Pemodelan selanjutnya yang diacu dalam pemodelan ini adalah pemodelan yang dilakukan oleh Sarkar S dan Sriram Ram S (2001). Di dalam pemodelan tersebut, teorema Bayes dibandingkan dengan model *Composite Attributes* dan *Induced Decision Tree* dalam melakukan prediksi terhadap kesehatan sebuah bank. Hasil dari perbandingan ketiga teknik prediksi

5

tersebut adalah ketiganya memiliki tingkat akurasi yang baik yaitu rata-rata 91.5%.

Pemodelan selanjutnya mengenai implementasi Naïve Bayes adalah pemodelan yang dilakukan oleh Irawati dkk (2018). Pada pemodelan tersebut telah dibangun sebuah aplikasi *mobile* sistem pakar menggunakan metode Naïve Bayes yang mampu membantu para peternak kelinci untuk deteksi awal penyakit pada kelinci melalui gejala yang nampak.

-hbs-

#### **BAB III**

#### **METODOLOGI**

Langkah-langkah yang dilaksanakan dalam pemodelan ini mengacu pada metodologi *Waterfall* yang digambarkan dengan diagram alir pada gambar 3.1.

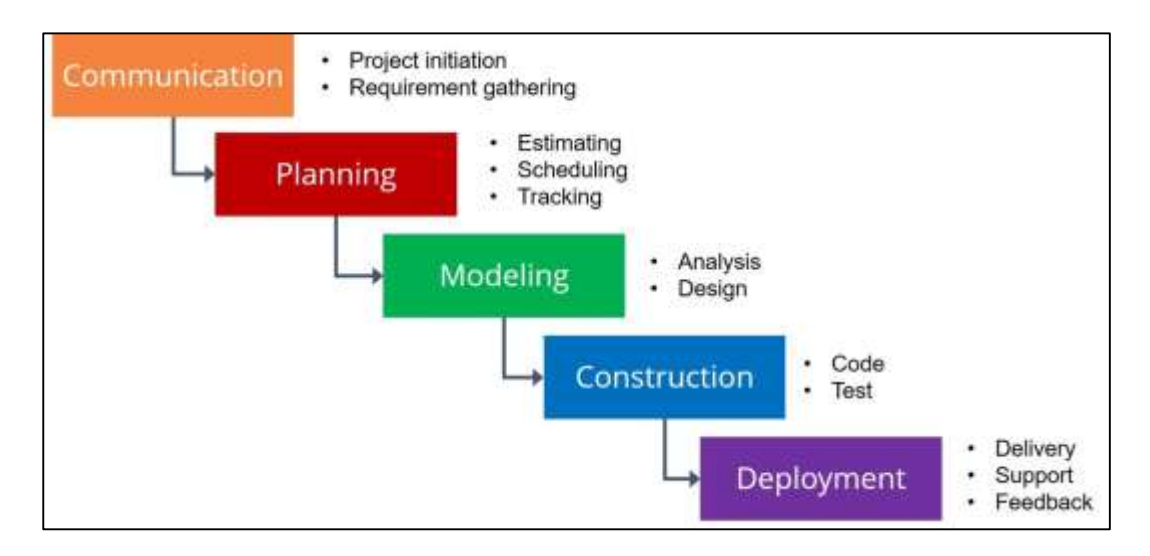

Gambar 3.1. Diagram Alir Pemodelan

## **3.1.** *Communication*

Fase ini adalah fase awal pemodelan. Pada fase ini dilakukan pengumpulan data-data yang dibutuhkan. Data-data yang dibutuhkan dalam pemodelan ini adalah sebagai berikut :

- a. Kebutuhan data sampel minyak bumi dari lapangan
- b. Data hasil uji laboratorium mengenai besaran sifat fisik minyak bumi dari sampel yang telah didapat, kemudian digunakan sebagai dataset di dalam aplikasi prediksi viskositas dan IFT yang akan dibangun.
- c. Terdapat kebutuhan pemodelan prediksi nilai viskositas dan IFT yang dapat diotomasi dari dataset hasil uji coba laboraorium yang dimiliki. Model

aplikasi prediksi yang akan dibangun tersebut nantinya akan dibuat menggunakan metode Naïve Bayes. Aplikasi akan memiliki kemampuan untuk melakukan perhitungan probabilitas setiap variabelnya lalu mambandingkan probabilitas antar variabel dan memberikan hasil prediksi.

## **3.2.** *Planning* **(Perencanaan)**

Sebelum merancang sistem, dilakukan analisa terlebih dahulu terhadap data yang ada sehingga dapat ditentukan segala pendukung yang dibutuhkan agar penelitian selesai dengan baik. Tahapan ini akan menghasilkan dokumen *user requirement*s atau data yang berhubungan dengan kebutuhan user dalam pembuatan *software*, termasuk rencana yang akan dilakukan, perkiraan waktu pengerjaan, alat yang dibutuhkan, dan pembagian pekerjaan.

## **3.3.** *Modelling* **(Pembuatan Desain)**

Proses desain akan menerjemahkan syarat kebutuhan ke sebuah perancangan perangkat lunak yang dapat diperkirakan sebelum dibuat program. Proses ini berfokus pada : struktur data, arsitektur perangkat lunak, representasi *interface*, dan detail (algoritma) prosedural.

Sebagai gambaran awal aplikasi pemodelan yang akan dibangun, berikut ini adalah perancangan yang telah dilakukan :

#### a. Perancangan *Flowchart* alur sistem

Perancangan Flowchart alur bagaimana aplikasi akan bekerja digambarkan pada gambar 3.2.

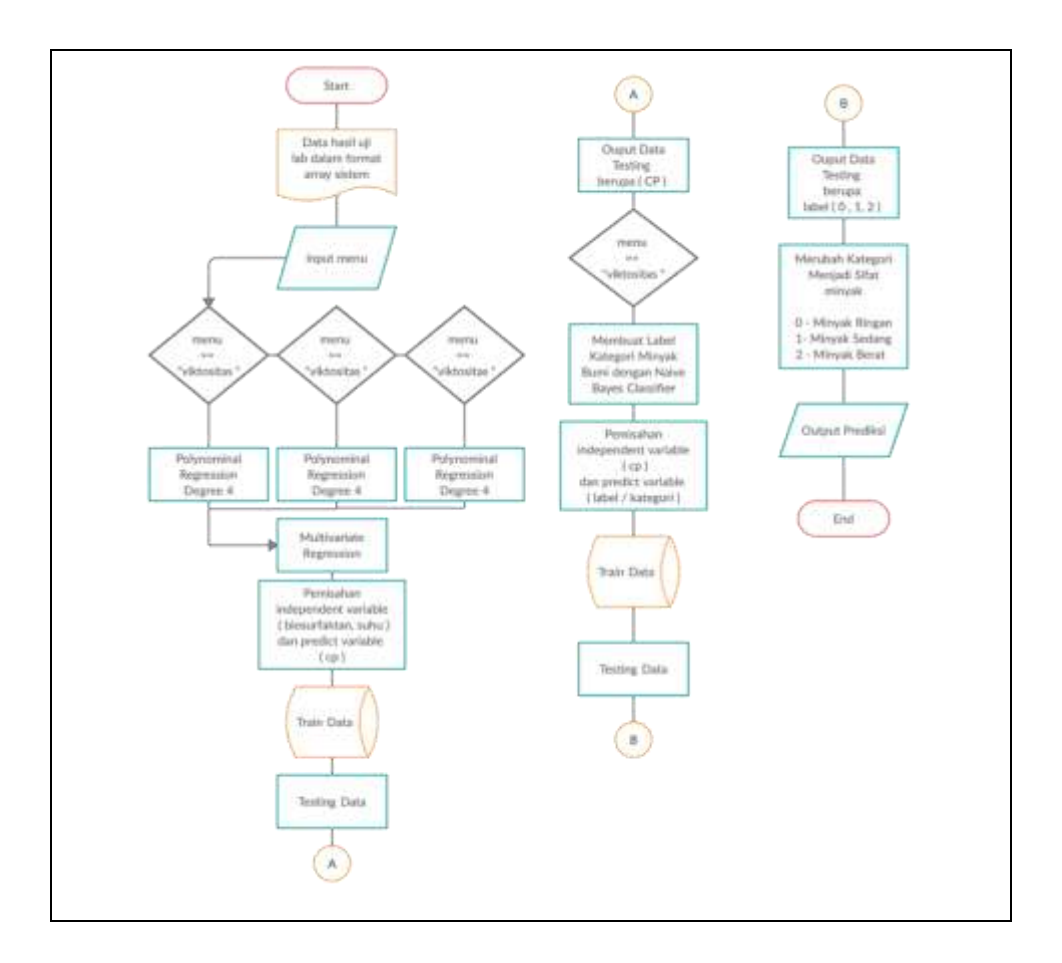

Gambar 3.2. Diagram *Flowchart* Cara Kerja Aplikasi saat melakukan prediksi Viskositas, IFT, Densitas dan Kategori Sifat Minyak KW – 55

Pada awal pembuatan aplikasi, data hasil uji laboratorium harus didigitalisasi terlebih dahulu menjadi sebuah *database*. Dataset tersebut nanti akan menjadi *raw* data yang akan diolah menggunakan *Multivariate Polynomial Regression*, digambarkan pada gambar 3.3.

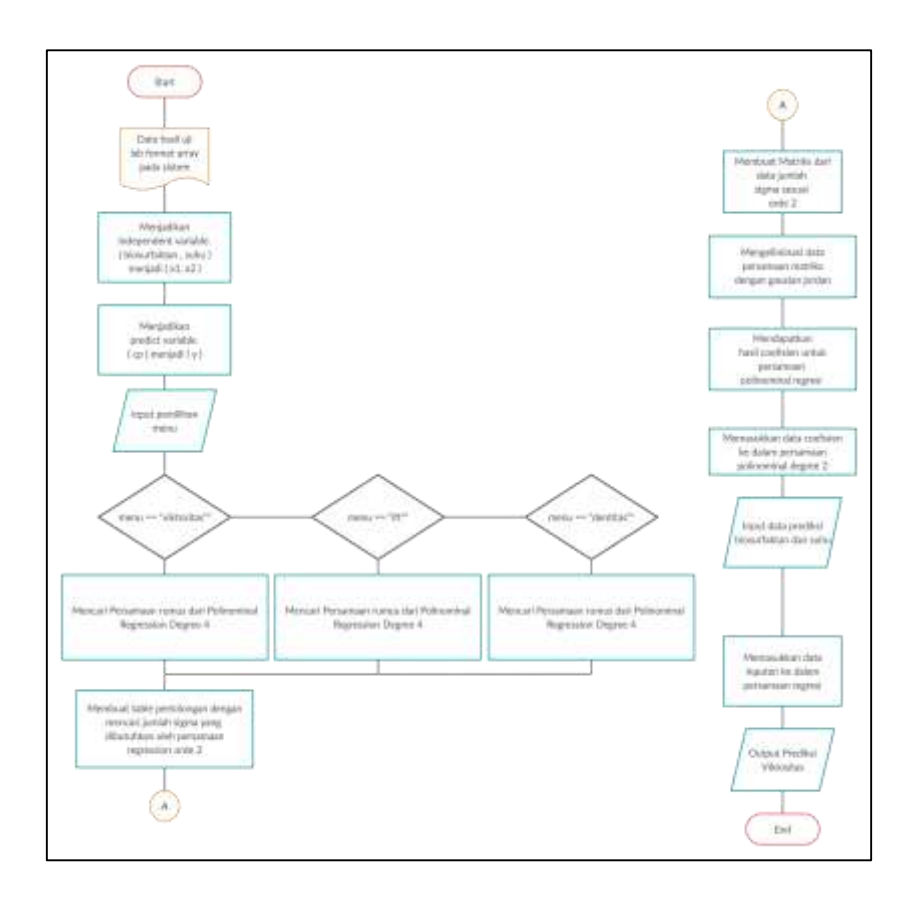

Gambar 3.3. Diagram *Flowchart Multivariate Polynomial Regression* saat melakukan prediksi Viskositas, IFT dan Densitas pada Minyak KW - 55

Setelah menyelesaikan langkah-langkah seperti pada gambar 3.3, aplikasi akan dites dengan dataset untuk menghasilkan solusi yang diharapkan. Selanjutnya data diklasifikasi menjadi minyak ringan, minyak sedang dan minyak berat menggunakan Naïve Bayes seperti digambarkan pada gambar 3.4.

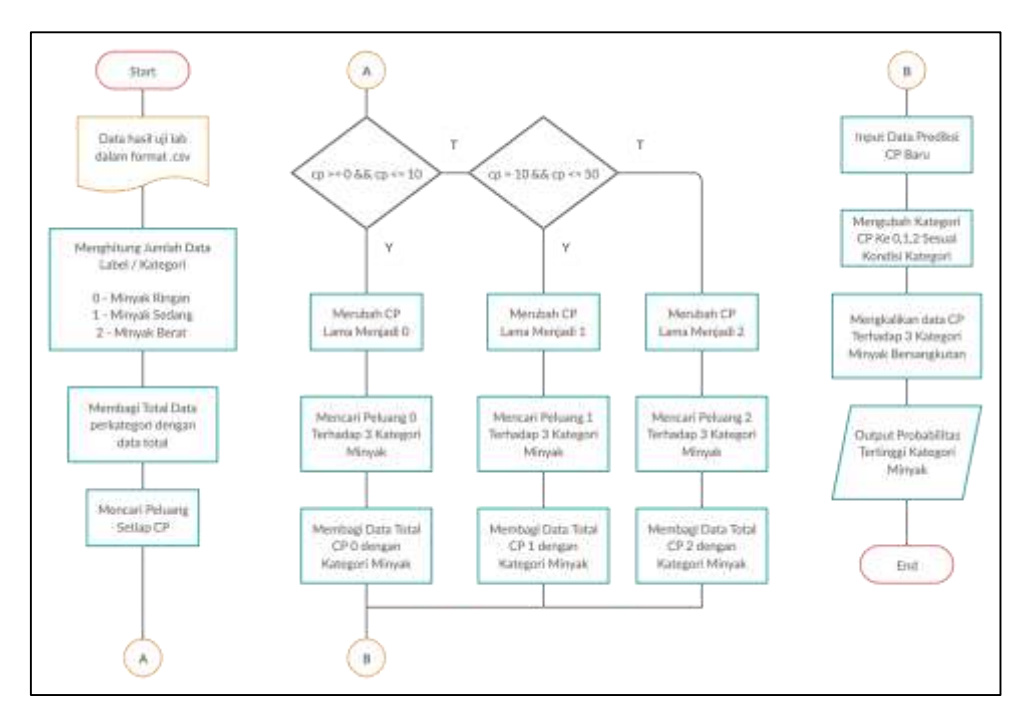

Gambar 3.4. Diagram *Flowchart* Naïve Bayes

b. Perancangan Probabilitas yang akan digunakan dalam sistem

Pada tabel III-1 dijabarkan mengenai perhitungan probabilitas yang akan digunakan di dalam aplikasi.

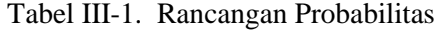

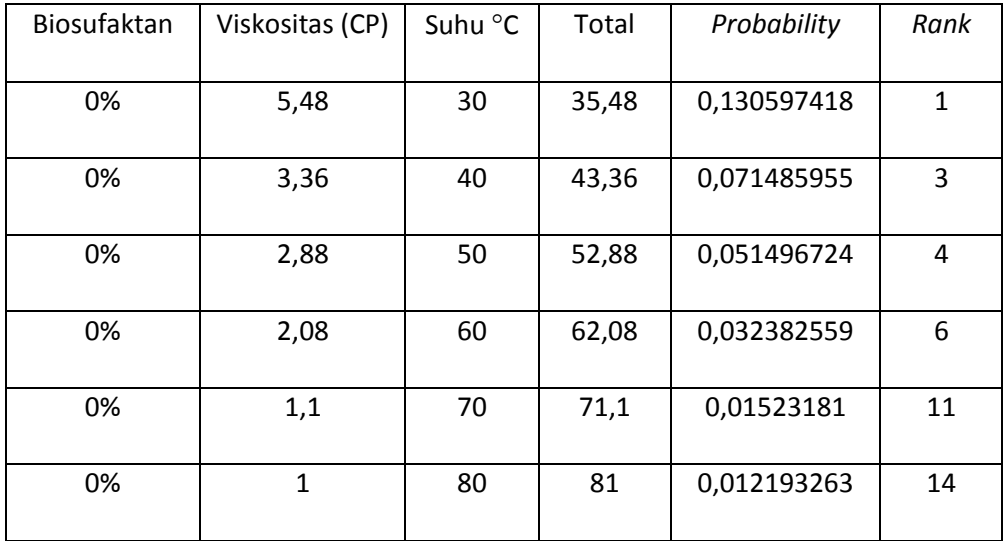

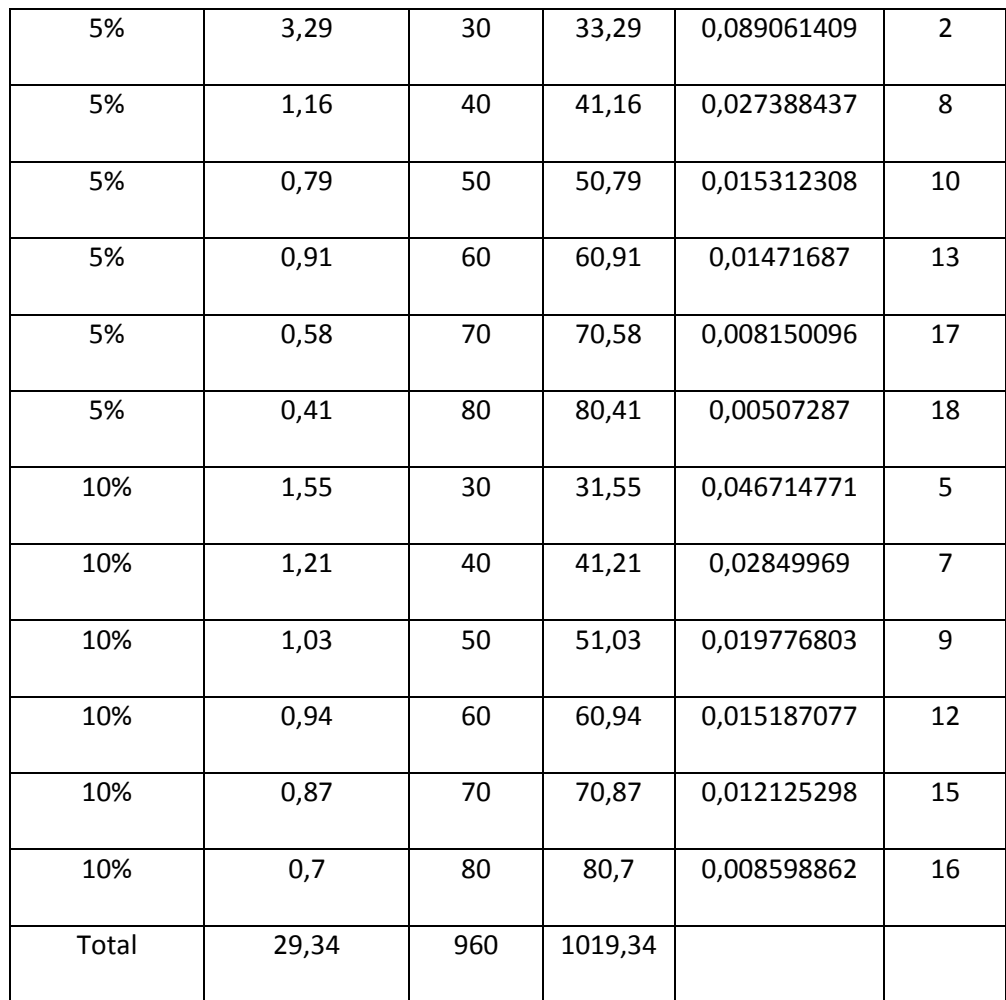

### **3.4.** *Construction* **(Pembuatan Aplikasi dan Pengujian)**

Pembuatan aplikasi merupakan penterjemahan rancangan yang telah dibuat ke dalam bahasa yang bisa dikenali oleh komputer. Dilakukan oleh programmer yang akan meterjemahkan transaksi yang diminta oleh user. Tujuan pengujian adalah menemukan kesalahan-kesalahan terhadap sistem tersebut dan kemudian bisa diperbaiki.

#### **3.5.** *Deployment* **(Penerapan dan Analisa)**

Tahapan ini bisa dikatakan final dalam pembuatan sebuah aplikasi. Setelah melakukan analisa, *design*, dan pembuatan aplikasi maka aplikasi yang sudah jadi akan digunakan oleh *user*. Setelah penerapan, dilakukan analisa lebih lanjut untuk mengetahui apakah ada masalah yang dihadapi *user* selama bekerja menggunakan aplikasi tersebut. Pada fase ini juga dilakukan dokumentasi dari setiap kegiatan yang dilakukan saat pemodelan.

-hbs-

#### **BAB IV**

#### **APLIKASI** *SOFTWARE*

#### **4.1 Persiapan Data**

Data yang didapat dari hasil percobaan laboratorium mengenai sifat fisik minyak bumi pada saat diberikan *treatment* berupa penambahan suhu dan penambahan biosurfaktan dapat digunakan sebagai data untuk mengembangkan pemodelan prediksi sifat fisik minyak bumi. Data-data yang diperoleh dari percobaan di lab EOR UPN "Veteran" Yogyakarta tersebut meliputi viskositas, IFT, dan densitas.

Aplikasi pemodelan prediksi sifat fisik minyak bumi dibangun dengan metode *Multivariate Polynomial Regression*, dikarenakan setiap data sifat fisik minyak bumi ini memiliki lebih dari 2 variabel. Sedangkan klasifikasi minyak menggunakan Naïve Bayes.

*A.* Pengolahan Data Viskositas, IFT dan Densitas menggunakan *Multivariate Polynomial Regression*

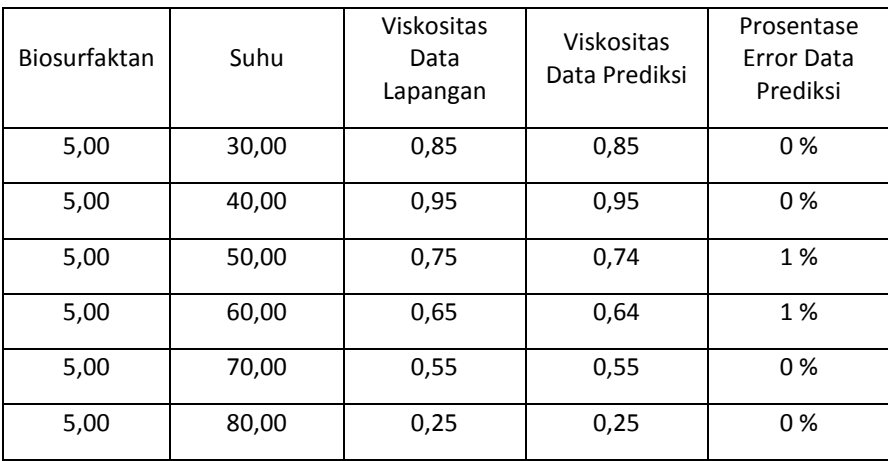

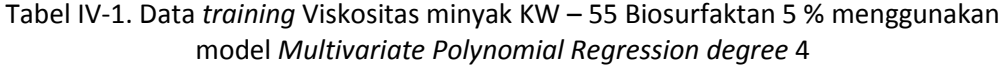

Rumus Perhitungan Data Error pada Prediksi Viskositas :

 $Prosentase = abs(Y - Y') * 100$ Dimana : Y : CP asli Y' : CP prediksi

Perhitungan Presentasi Kesalahan : Data Biosurfaktan 5 % dan Suhu 30 Prosentase Kesalahan = ( $CP$  Asli –  $CP$  Prediksi) \* 100 Prosentase Kesalahan =  $abs(0.85 - 0.85) * 100$ Prosentase Kesalahan =  $0\%$ 

Data Biosurfaktan 5 % dan Suhu 40  $Prosentase Kesalahan = (CP Asli - CP Prediksi) * 100$ Prosentase Kesalahan =  $abs(0.95 - 0.95) * 100$ Prosentase Kesalahan  $= 0\%$ 

Data Biosurfaktan 5 % dan Suhu 50  $Prosentase Kesalahan = (CP Asli - CP Prediksi) * 100$ Prosentase Kesalahan =  $abs(0.74 - 0.75) * 100$ Prosentase Kesalahan =  $1\%$ 

Data Biosurfaktan 5 % dan Suhu 60  $Prosentase Kesalahan = (CP Asli - CP Prediksi) * 100$ Prosentase Kesalahan =  $abs(0.64 - 0.65) * 100$ Prosentase Kesalahan  $= 1\%$ 

Data Biosurfaktan 5 % dan Suhu 70 Prosentase Kesalahan = ( $CP$  Asli –  $CP$  Prediksi) \* 100 Prosentase Kesalahan =  $abs(0.55 - 0.55) * 100$ Prosentase Kesalahan =  $0\%$ 

Data Biosurfaktan 5 % dan Suhu 80 Prosentase Kesalahan = ( $CP$  Asli –  $CP$  Prediksi) \* 100 Prosentase Kesalahan =  $abs(0.25 - 0.25) * 100$ Prosentase Kesalahan  $= 0\%$ 

| Biosurfaktan | Suhu  | <b>IFT Data</b><br>Lapangan | <b>IFT Data</b><br>Prediksi | Prosentase<br><b>Error Data</b><br>Prediksi |
|--------------|-------|-----------------------------|-----------------------------|---------------------------------------------|
| 5,00         | 30,00 | 10,35                       | 10,35                       | 0%                                          |
| 5,00         | 40,00 | 8,27                        | 8,27                        | 0%                                          |
| 5,00         | 50,00 | 7,6                         | 7,6                         | 0%                                          |
| 5,00         | 60,00 | 5,32                        | 5,32                        | 0%                                          |
| 5,00         | 70,00 | 4,3                         | 4,3                         | 0%                                          |
| 5,00         | 80,00 | 3,19                        | 3,19                        | 0%                                          |

Tabel IV-2. Data *training* IFT minyak KW – 55 dengan Biosurfaktan 5 % menggunakan model *Multivariate Polynomial Regression degree* 5

Perhitungan Presentasi Kesalahan :

Data Biosurfaktan 5 % dan Suhu 30

 $Prosentase Kesalahan = (IFT Asli - IFT Prediksi) * 100$ *Prosentase Kesalahan* =  $abs(10.35 - 10.35) * 100$ Prosentase Kesalahan  $= 0\%$ 

Data Biosurfaktan 5 % dan Suhu 40  $Prosentase Kesalahan = (IFT Asli - IFT Prediksi) * 100$ Prosentase Kesalahan =  $abs(8.27 - 8.27) * 100$ Prosentase Kesalahan  $= 0\%$ 

Data Biosurfaktan 5 % dan Suhu 50

 $Prosentase Kesalahan = (IFT Asli - IFT Prediksi) * 100$ Prosentase Kesalahan =  $abs(7.6 - 7.6) * 100$ Prosentase Kesalahan  $= 0\%$ 

Data Biosurfaktan 5 % dan Suhu 60  $Prosentase Kesalahan = (IFT Asli - IFT Prediksi) * 100$ Prosentase Kesalahan =  $abs(5,32 - 5,32) * 100$ Prosentase Kesalahan  $= 0\%$ 

Data Biosurfaktan 5 % dan Suhu 70  $Prosentase Kesalahan = (IFT Asli - IFT Prediksi) * 100$ Prosentase Kesalahan =  $abs(4,3 - 4,3) * 100$ Prosentase Kesalahan =  $0\%$ 

Data Biosurfaktan 5 % dan Suhu 80  $Prosentase Kesalahan = (IFT Asli - IFT Prediksi) * 100$ Prosentase Kesalahan =  $abs(3,19 - 3,19) * 100$ Prosentase Kesalahan  $= 0\%$ 

Tabel IV-3. Data *training* Densitas minyak KW – 55 dengan menggunakan model *Multivariate Polynomial Regression degree* 5

| <b>Biosurfaktan</b> | Suhu  | Densitas Data<br>Lapangan | Densitas Data<br>Prediksi | <b>Prosentase Error</b><br>Data Prediksi |
|---------------------|-------|---------------------------|---------------------------|------------------------------------------|
| 0,00                | 60,00 | 0,87                      | 0,87                      | $0\%$                                    |
| 1,00                | 60,00 | 0,89                      | 0,89                      | $0\%$                                    |
| 2,5                 | 60,00 | 0,88                      | 0,88                      | $0\%$                                    |
| 5,00                | 60,00 | 0,91                      | 0,91                      | $0\%$                                    |
| 10,00               | 60,00 | 0,93                      | 0,93                      | $0\%$                                    |

Perhitungan Presentasi Kesalahan :

Data Biosurfaktan 0 % dan Suhu 60

 $Prosentase Kesalahan = (Dentities Asli - Dentitas Prediksi) * 100$ *Prosentase Kesalahan* =  $abs(0.87 - 0.87) * 100$ Prosentase Kesalahan  $= 0\%$ 

Data Biosurfaktan 1 % dan Suhu 60  $Prosentase Kesalahan = (Dentities Asli - Dentitas Prediksi) * 100$ Prosentase Kesalahan =  $abs(0,89 - 0,89) * 100$ Prosentase Kesalahan  $= 0\%$ 

Data Biosurfaktan 2.5 % dan Suhu 60  $Prosentase Kesalahan = (Dentities Asli - Dentitas Prediksi) * 100$ Prosentase Kesalahan =  $abs(0,88 - 0,88) * 100$ Prosentase Kesalahan =  $0\%$ 

Data Biosurfaktan 5 % dan Suhu 60  $Prosentase Kesalahan = (Dentities Asli - Dentitas Prediksi) * 100$ Prosentase Kesalahan =  $abs(0.91 - 0.91) * 100$ Prosentase Kesalahan  $= 0\%$ 

Data Biosurfaktan 5 % dan Suhu 60  $Prosentase Kesalahan = (Dentities Asli - Dentities Prediksi) * 100$ Prosentase Kesalahan =  $abs(0.93 - 0.93) * 100$ 

Prosentase Kesalahan =  $0\%$ 

B. Pengolahan Data Prediksi Klasifikasi Minyak menggunakan Naïve Bayes Persamaan dari *naive bayes* sebagai berikut:

$$
P(C_i \mid X) = \frac{P(X \mid C_i)P(C_i)}{P(X)}(1)
$$

Keterangan :

- *X* : Kriteria suatu kasus berdasarkan masukan
- *C<sup>i</sup>* : Kelas solusi pola ke-i, dimana i adalah jumlah label kelas
- *P(Ci|X)* : Probabilitas kemunculan label kelas C<sup>i</sup> dengan kriteria masukan X
- *P(X|Ci)* : Probabilitas kriteria masukan X dengan label kelas C<sup>i</sup>
- *P(Ci)* : Probabilitas label kelas C<sup>i</sup>

#### **Implementasi Naïve Bayes ke dalam data yang dimiliki**

Tabel IV-4. Data uji lapangan dari 3 Sifat minyak serta data Viskositas

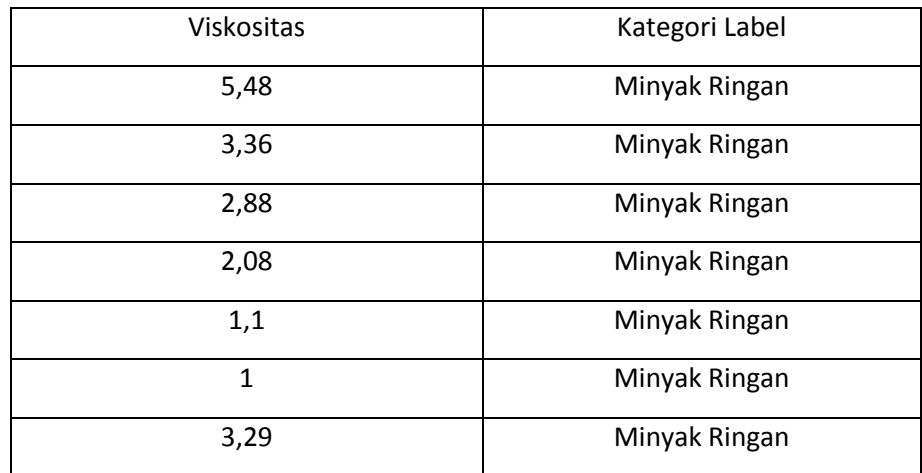

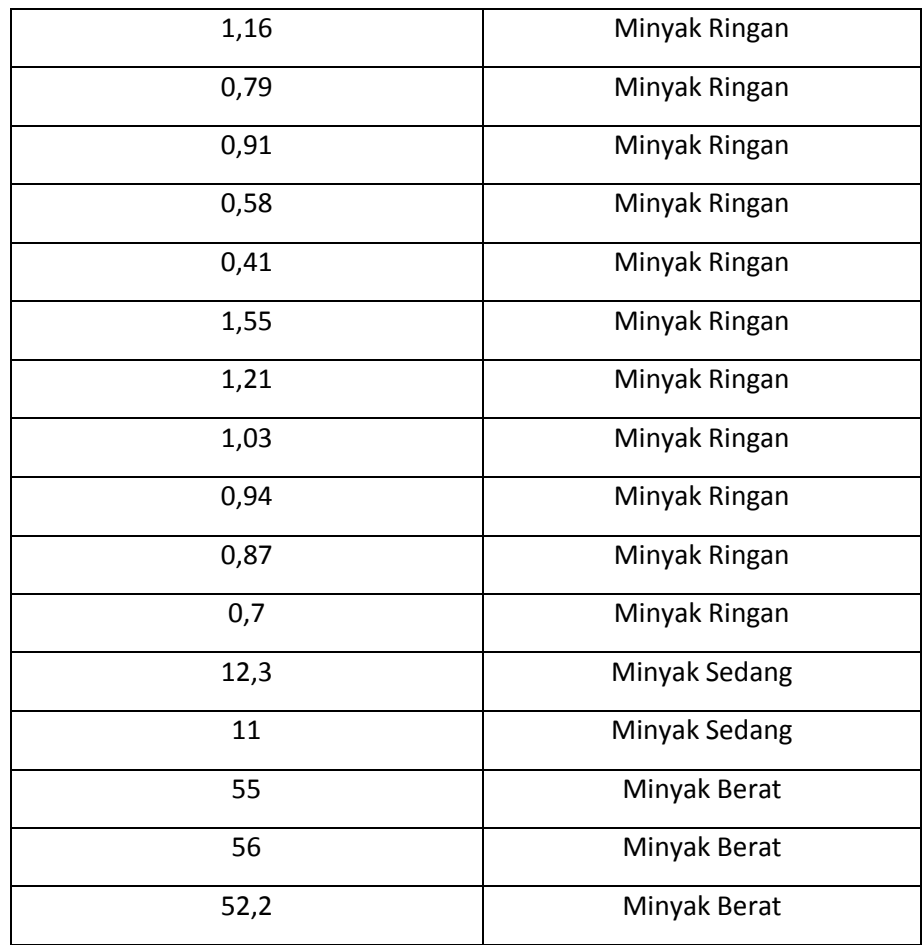

Tabel IV-5. Perubahan Viskositas minyak menjadi label untuk setiap *range*  minyak

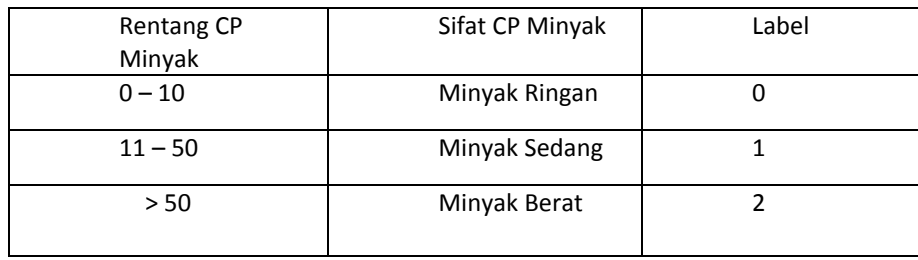

Pencarian jumlah Label pada tabel data uji lab  $P(Minyak Ringan) =$ Jumlah data Minyak Ringan Total data pada sampel uji

 $P(Minyak Ringan) =$ 18 23  $P(Minyak Ringan) = 0,782608696$ 

 $P(Minyak$  Sedang) = Jumlah data Minyak Sedang Total data pada sampel uji  $P(Minyak$  Sedang $) =$ 2 23  $P(Minyak Sedang) = 0,086956522$ 

 $P(Minyak Berat) =$ Jumlah data Minyak Berat Total data pada sampel uji  $P(Minyak Berat) =$ 3 23  $P(Minyak Berat) = 0,130434783$ 

Pencarian peluang terhadap data viskositas yang sudah disederhanakan  $P(Kategori Label 0) =$ Jumlah data Kategori 0 Jumlah Minyak Ringan  $P(Kategori Label 0) =$ 18 18  $P(Kategori Label 0) = 1$ 

 $P(Kategori Label 0) =$ Jumlah data Kategori 0 Jumlah Minyak Sedang  $P(Kategori Label 0) =$ 0 18  $P(Kateqori Label 0) = 0$ 

 $P(Kategori Label 0) =$ Jumlah data Kategori 0 Jumlah Minyak Berat  $P(Kategori Label 0) =$ 0 18  $P(Kategori Label 0) = 0$ 

 $P(Kategori Label 1) =$ Jumlah data Kategori 1 Jumlah Minyak Ringan  $P(Kategori Label 1) =$ 0 2  $P(Kategori Label 1) = 0$ 

$$
P(Kategori \: Label \: 1) = \frac{Jumlah \: data \: Kategori \: 1}{Jumlah \: Minyak \: Sedang}
$$

 $P(Kategori Label 1) =$ 2 2  $P(Kategori Label 1) = 1$  $P(Kategori Label 1) =$ Jumlah data Kategori 1 Jumlah Minyak Berat  $P(Kategori Label 1) =$ 0 2  $P(Kategori Label 1) = 0$  $P(Kategori Label 2) =$ Jumlah data Kategori 2 Jumlah Minyak Ringan  $P(Kategori Label 2) =$ 0 3  $P(Kategori Label 2) = 0$  $P(Kategori Label 1) =$ Jumlah data Kategori 2 Jumlah Minyak Sedang  $P(Kategori Label 1) =$ 0 3  $P(Kategori Label 1) = 0$  $P(Kategori Label 1) =$ Jumlah data Kategori 2 Jumlah Minyak Berat  $P(Kategori Label 1) =$ 3 3  $P(Kategori Label 1) = 1$ 

Tabel IV-6. Hasil perhitungan Label / Kategori sifat minyak terhadap data yang disajikan

| Kategori      | Jumlah Data | <b>Total Data</b> | Hasil       |
|---------------|-------------|-------------------|-------------|
| Minyak Ringan | 18          | 23                | 0,782608696 |
| Minyak Sedang |             | 23                | 0,086956522 |
| Minyak Berat  |             | 23                | 0,130434783 |

| Kategori      | $CP: 5.48 -$ | Hasil | Ouput Prediksi |
|---------------|--------------|-------|----------------|
|               | Label $(0)$  |       |                |
| Minyak Ringan |              |       |                |
| Minyak Sedang | 0            | O     | Minyak Ringan  |
| Minyak Berat  | 0            | O     |                |

Tabel IV-7. Data *Testing* untuk percobaan melihat sifat minyak berdasarkan CP

$$
P(0 \text{ atau } 5.48) = \frac{Jumlah data Kategori 0}{Jumlah Minyak Ringan}
$$

$$
P(0 \text{ atau } 5.48) = \frac{18}{18}
$$

$$
P(0 \text{ atau } 5.48) = 1
$$

$$
P(0 \text{ atau } 5.48) = \frac{Jumlah data Kategori 0}{Jumlah data Kategori 0}
$$

P(0 atau 5.48) = 
$$
\frac{I}{Jumlah Minyak Sedang}
$$
  
P(0 atau 5.48) = 
$$
\frac{0}{18}
$$
  
P(0 atau 5.48) = 0

$$
P(0 \text{ atau } 5.48) = \frac{Jumlah data Kategori 0}{Jumlah Minyak Berat}
$$

$$
P(0 \text{ atau } 5.48) = \frac{0}{18}
$$

$$
P(0 \text{ atau } 5.48) = 0
$$

## **4.2 Desain** *Mock Up* **Aplikasi**

Dalam bagian ini disajikan beberapa desain *mock up* aplikasi pemodelan sifat fisik minyak bumi.

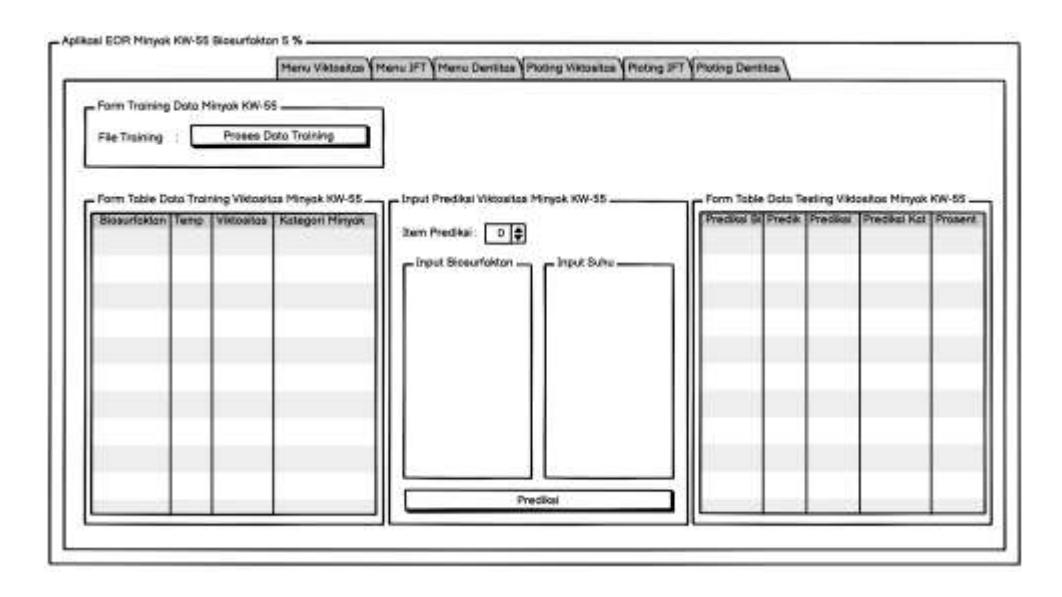

Gambar 4.1. Tampilan *menu* viskositas dari aplikasi

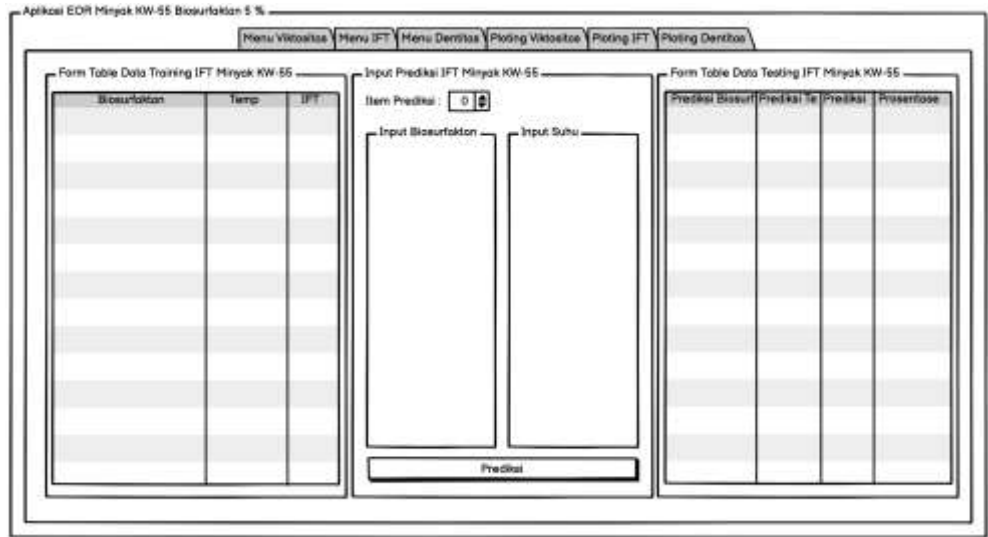

Gambar 4.2. Tampilan *menu* IFT dari aplikasi

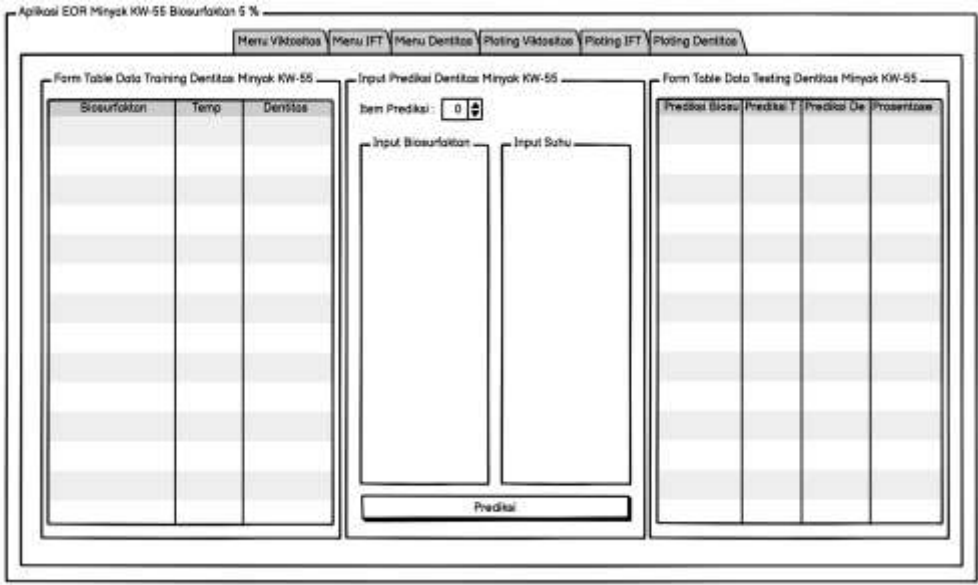

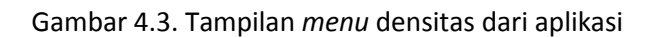

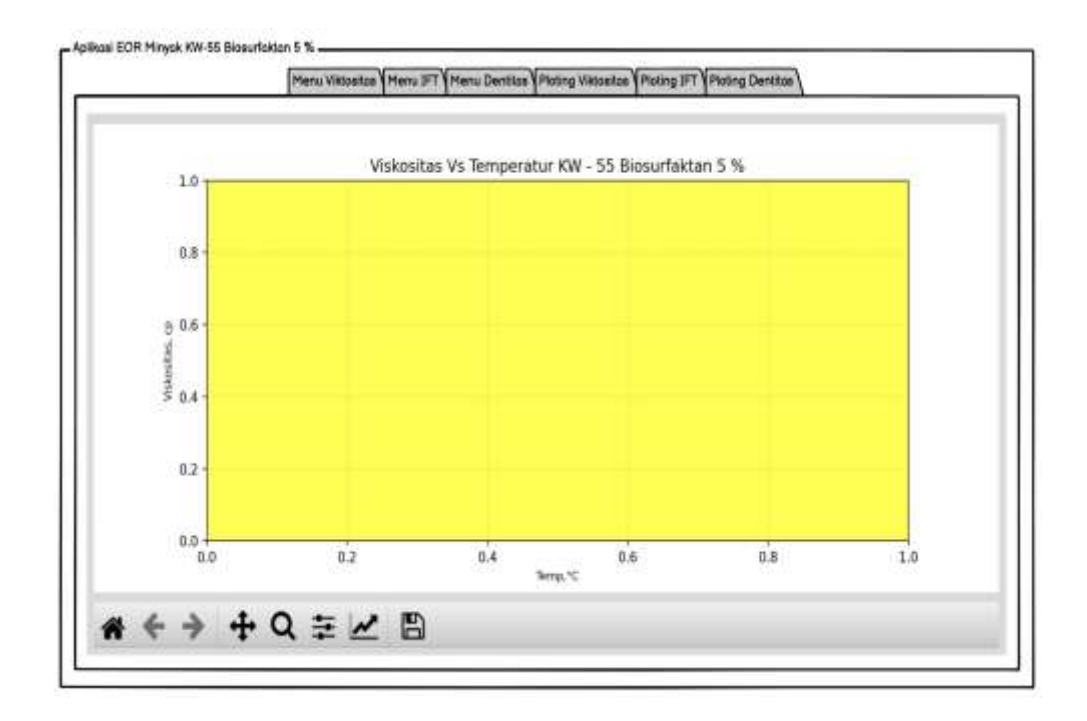

Gambar 4.4. Tampilan *menu plotting* viskositas dari aplikasi

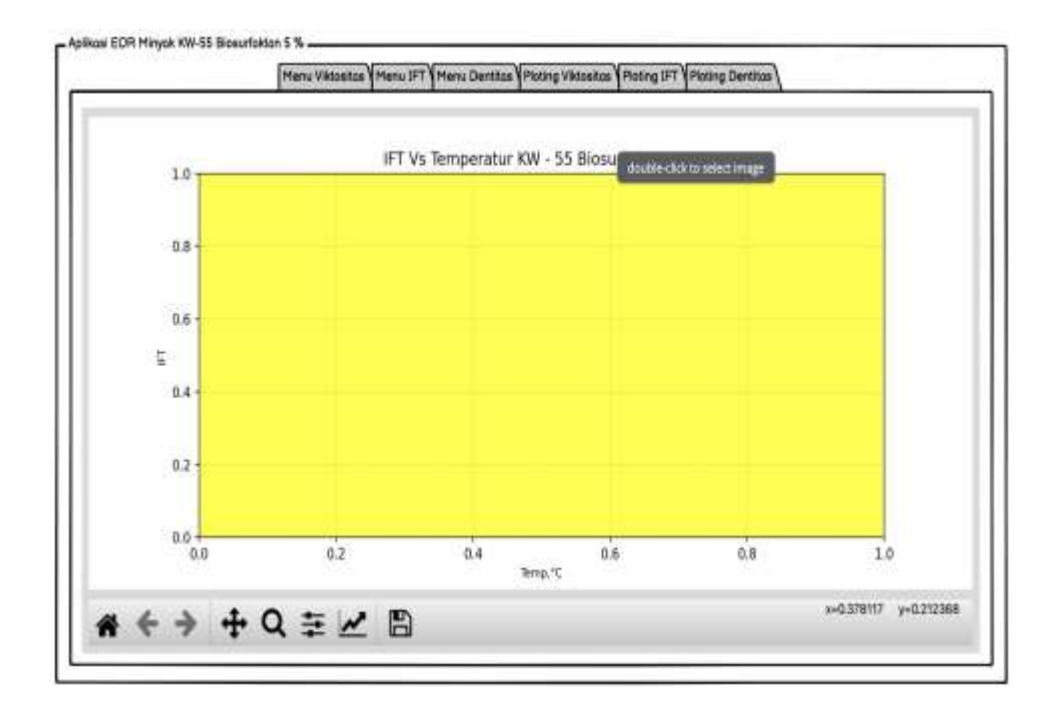

Gambar 4.5. Tampilan *menu plotting* IFT dari aplikasi

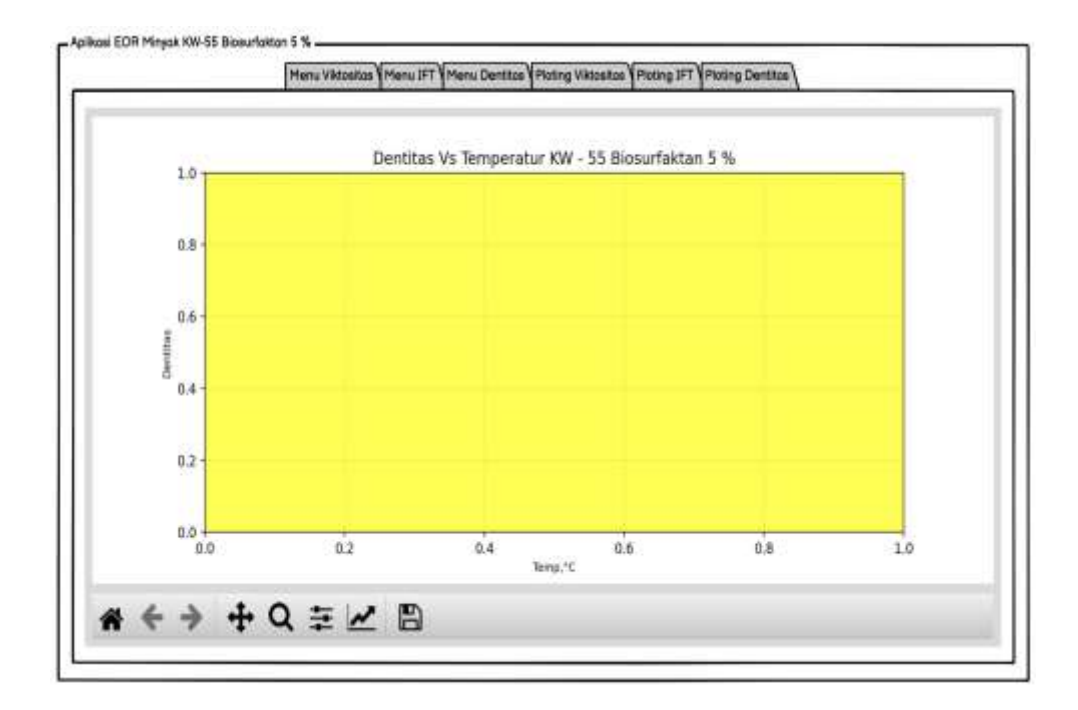

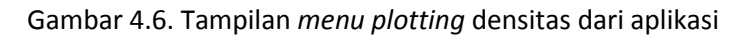

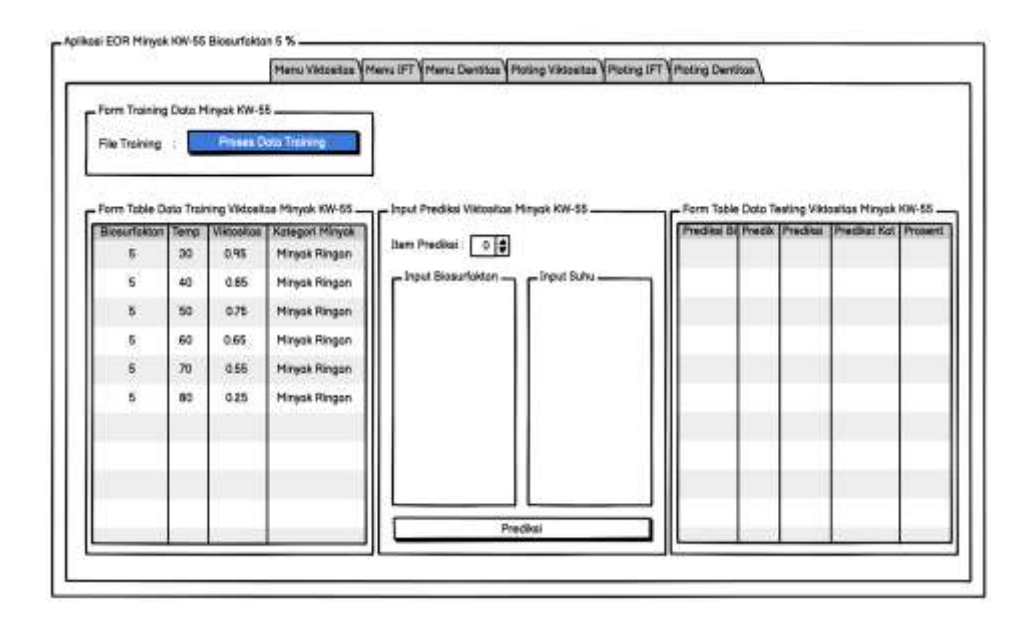

Gambar 4.7. Tampilan ketika *button* "**Proses Data** *Training***"** ditekan maka akan menampilkan data sampel ke *table output* data sampel IFT, viskositas, dan densitas

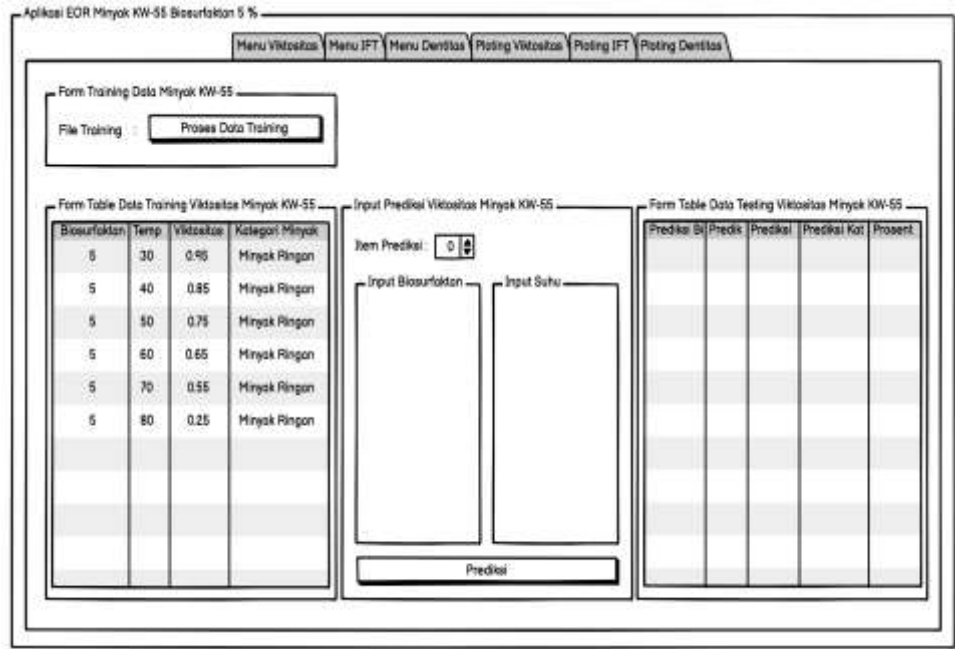

Gambar 4.8. Tampilan data *training* viskositas dari aplikasi

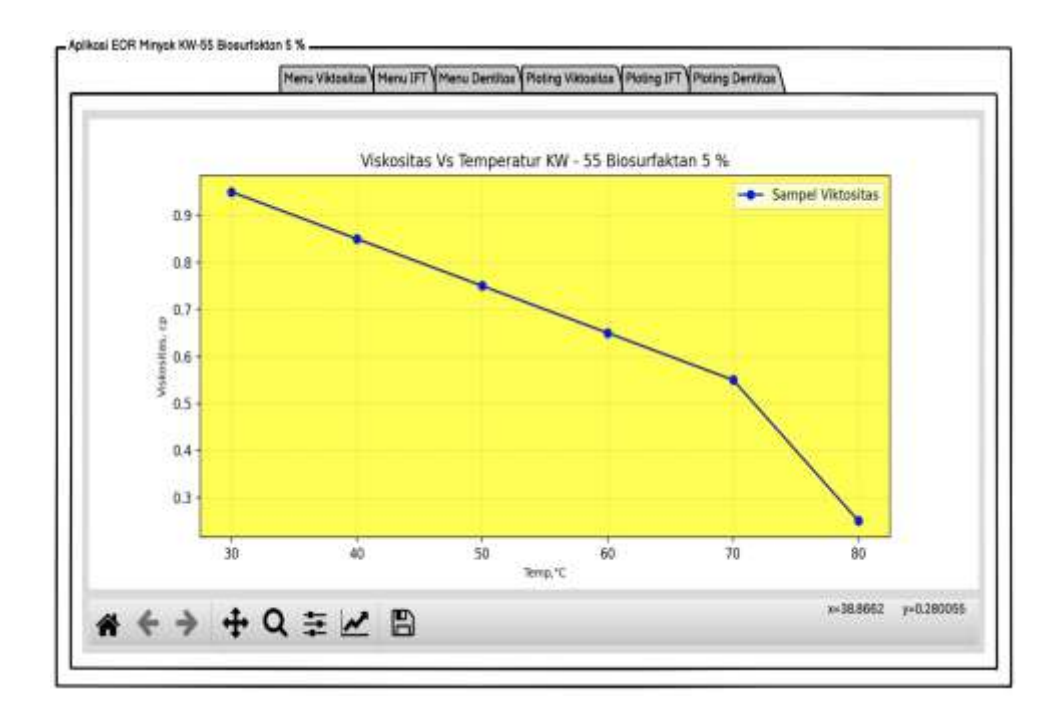

Gambar 4.9. Tampilan *plotting* data *training* viskositas dari aplikasi

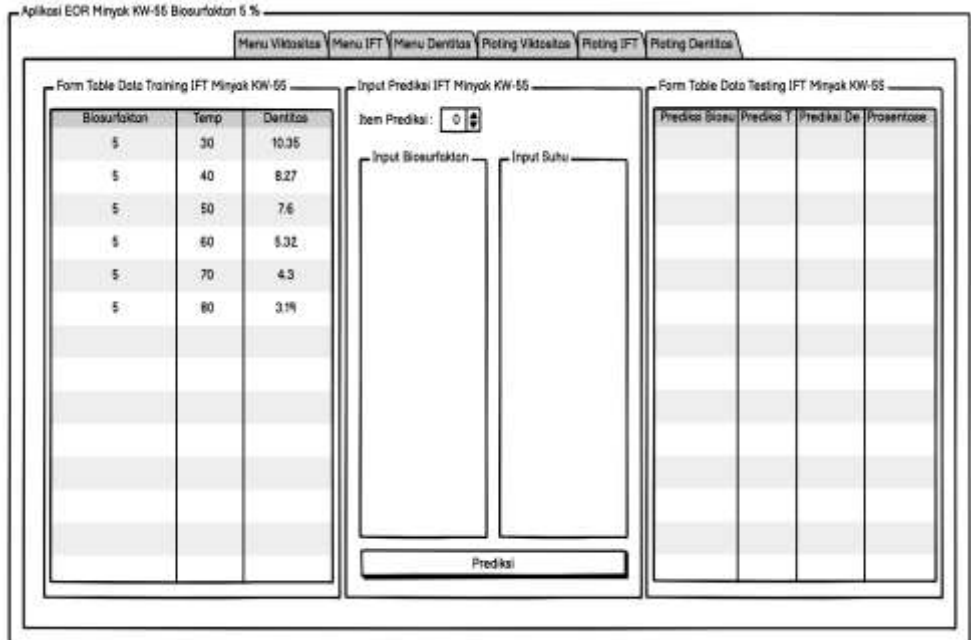

Gambar 4.10. Tampilan data *training* IFT dari aplikasi

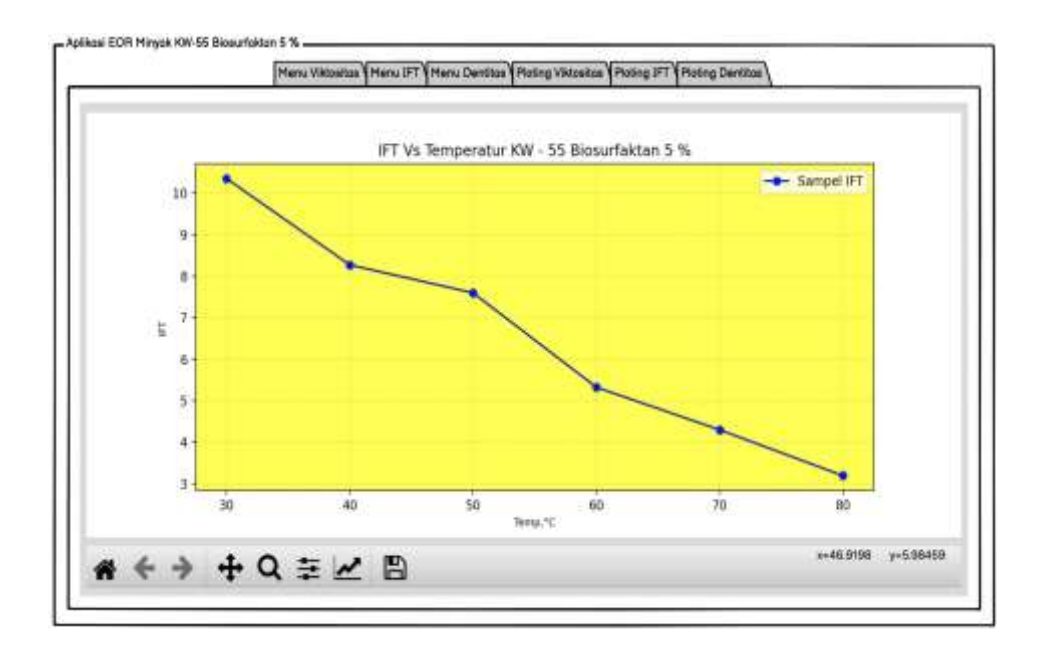

Gambar 4.11. Tampilan *plotting* data t*raining* IFT dari aplikasi

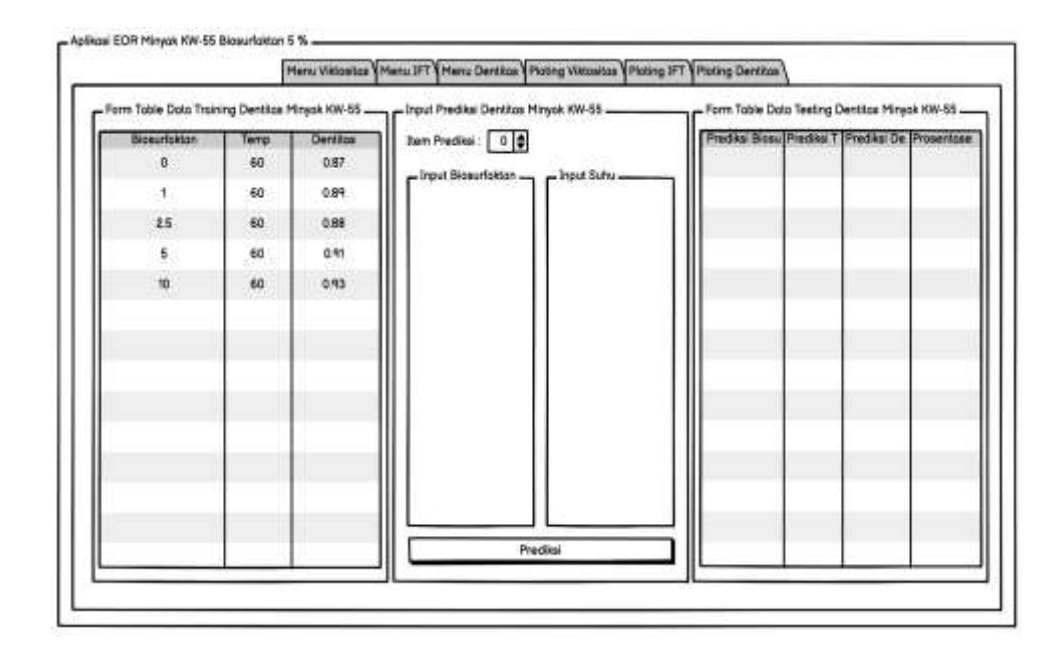

Gambar 4.12. Tampilan data *training* densitas dari aplikasi

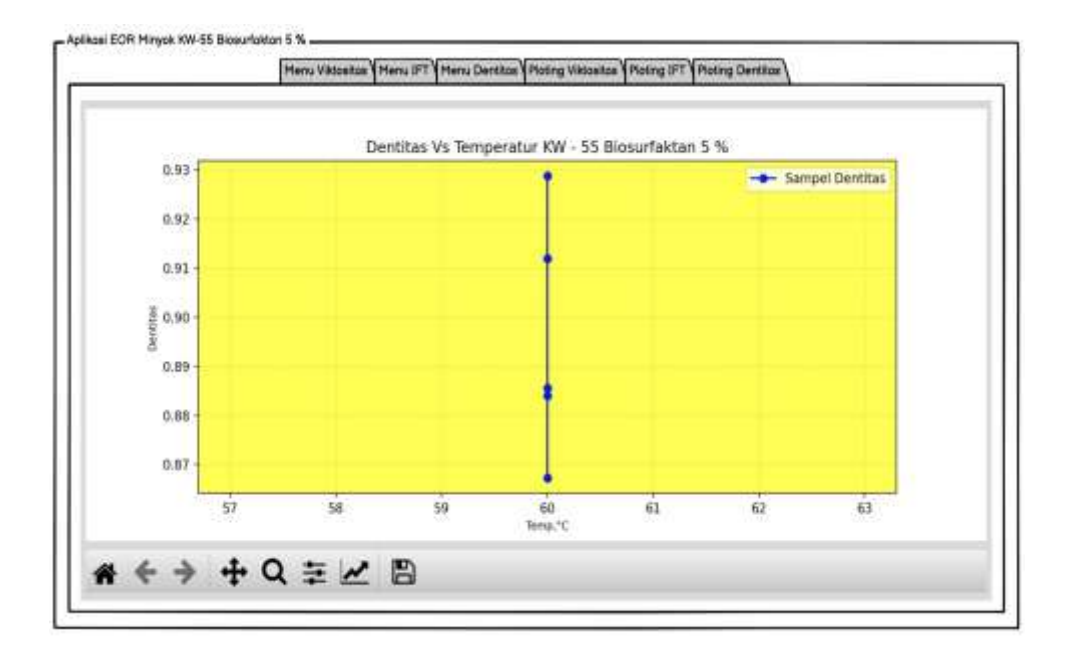

Gambar 4.13. Tampilan *plotting* data *training* densitas dari aplikasi

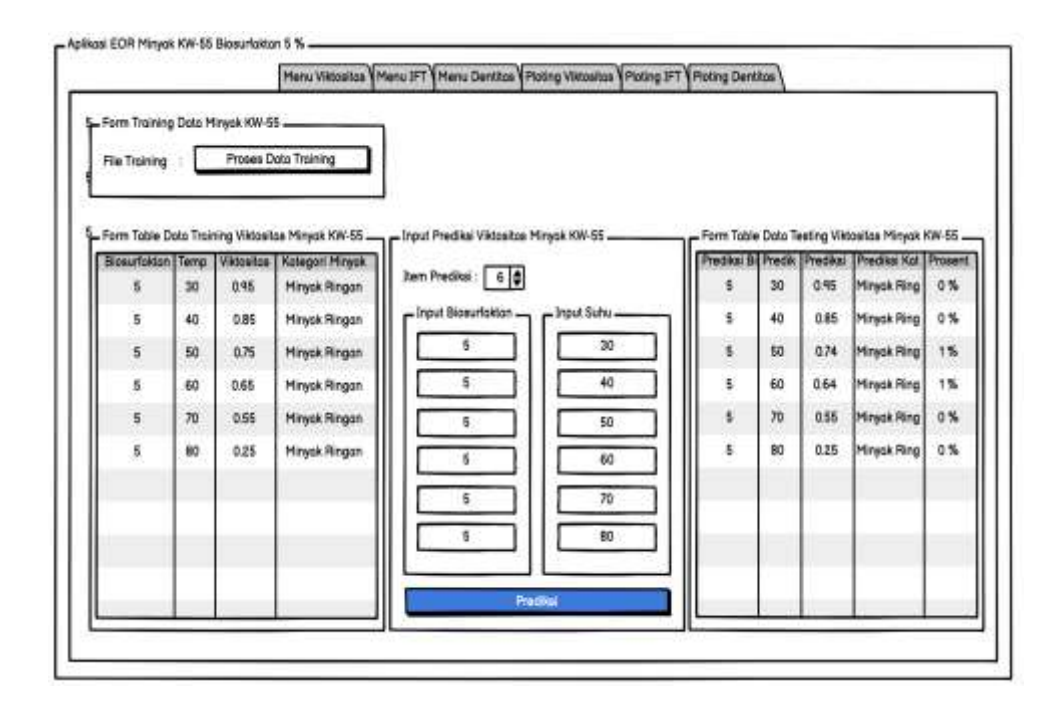

Gambar 4.14. Tampilan *menu* viskositas ketika memasukkan data prediksi dan melakukan prediksi terhadap data bersangkutan

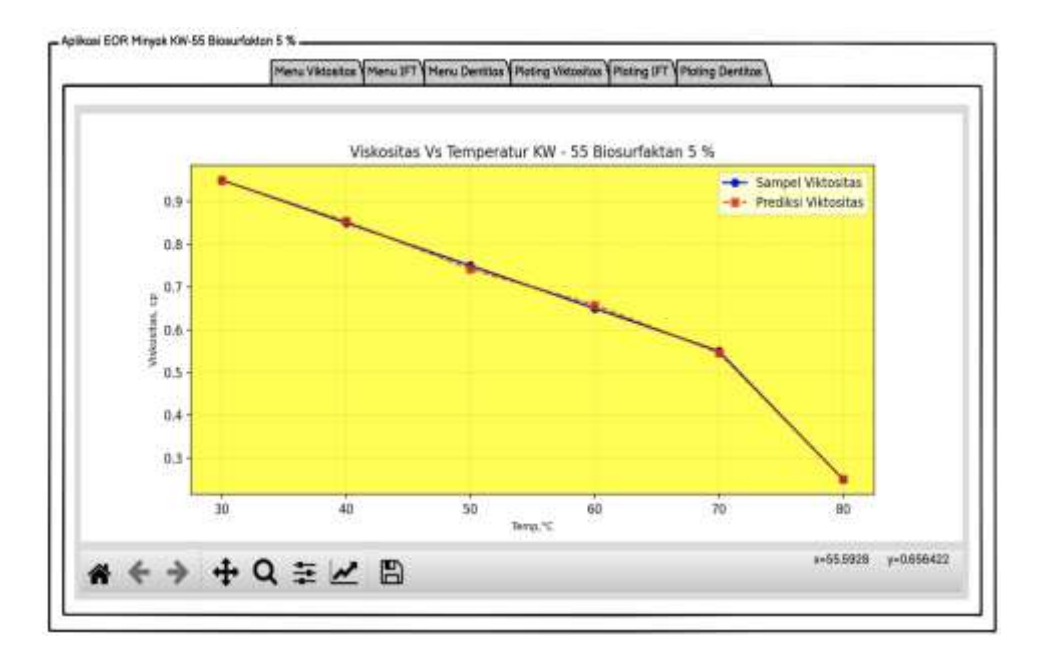

Gambar 4.15. Tampilan *plotting* data prediksi viskositas dari aplikasi

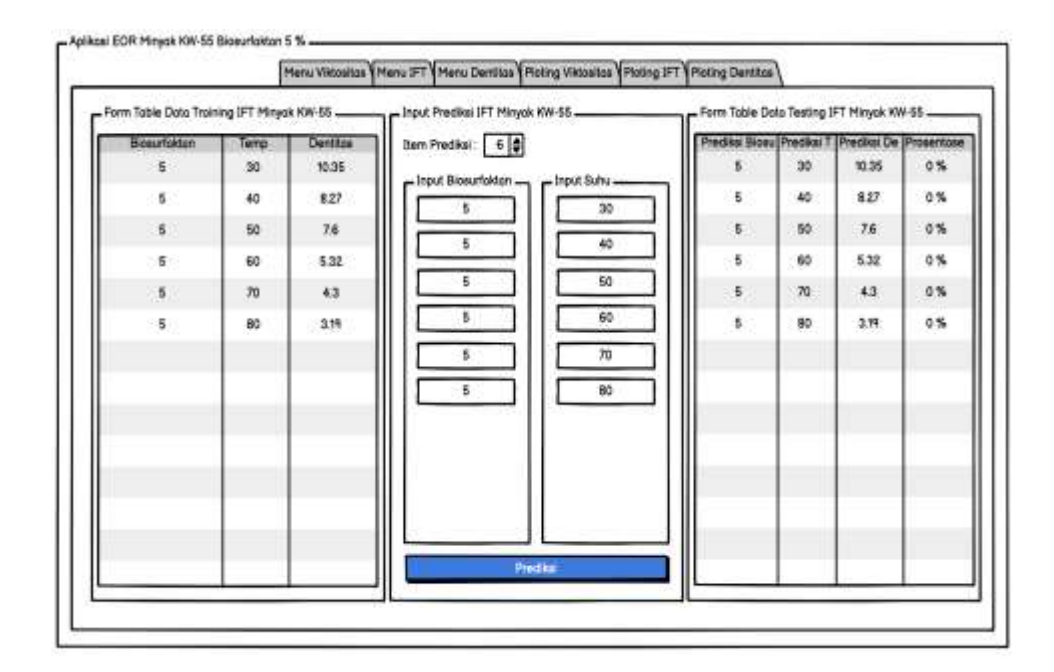

Gambar 4.16. Tampilan *menu* IFT ketika memasukkan data prediksi dan melakukan prediksi terhadap data bersangkutan

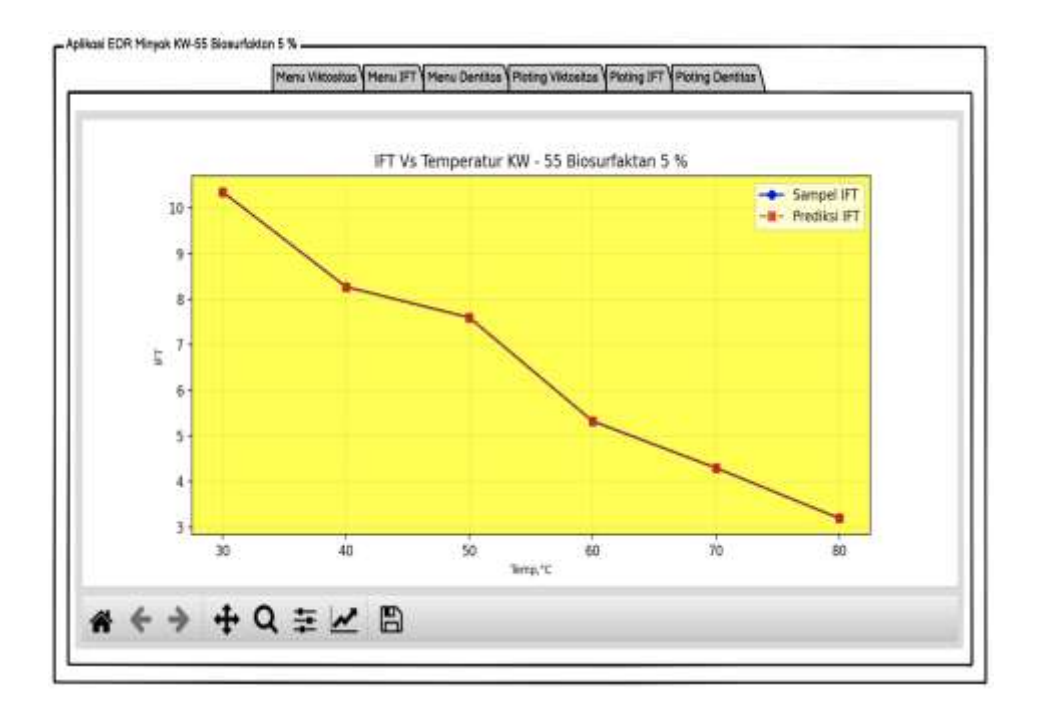

Gambar 4.17. Tampilan *plotting* data prediksi IFT dari aplikasi

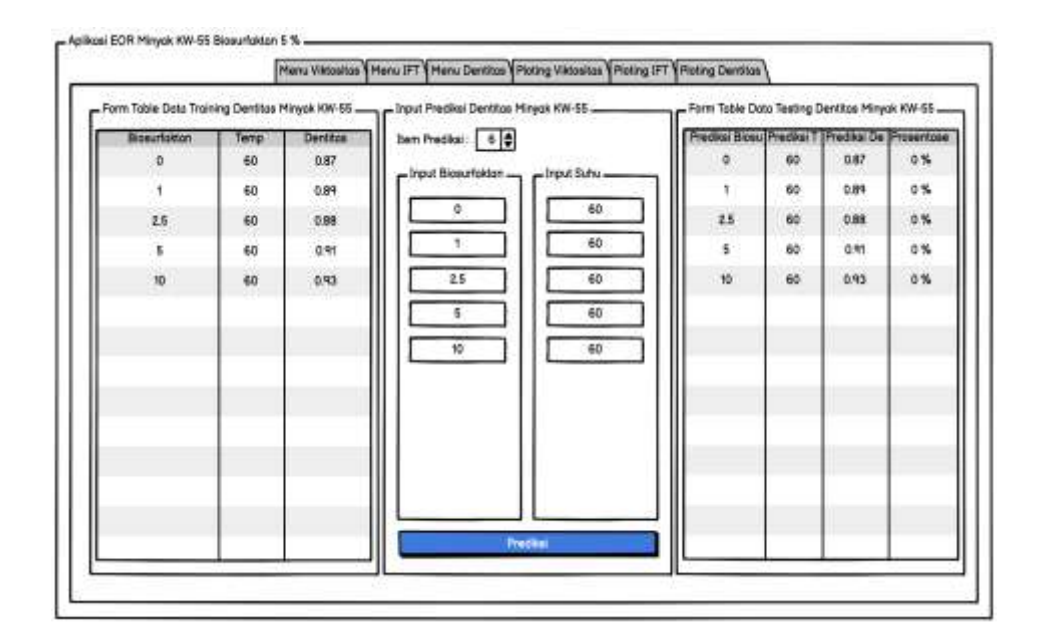

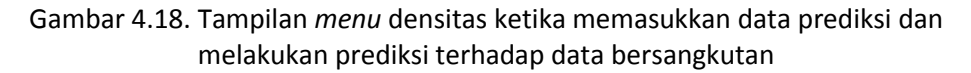

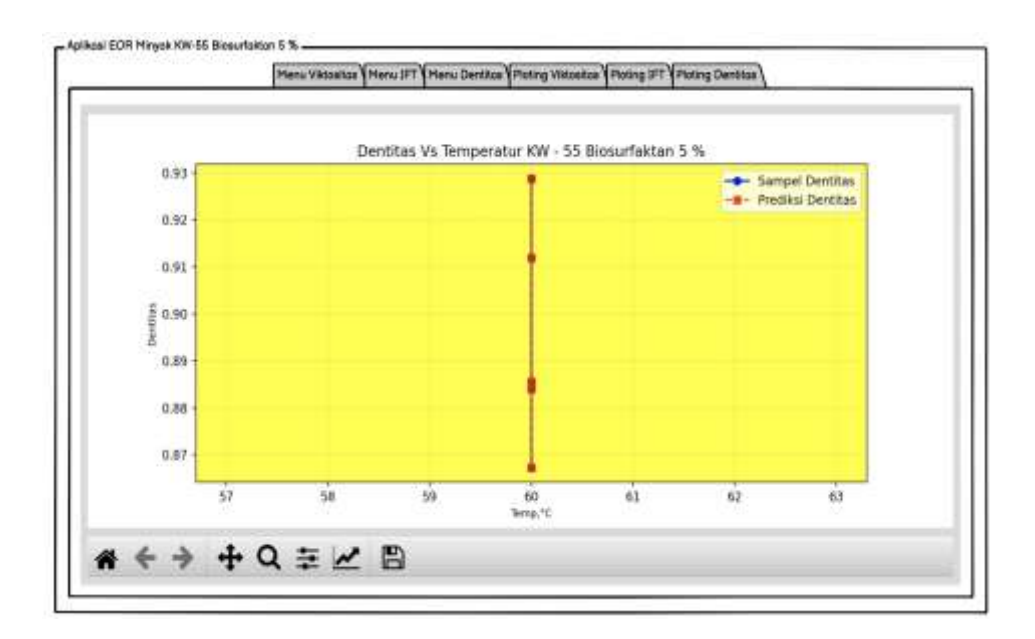

Gambar 4.19. Tampilan *plotting* data prediksi densitas dari aplikasi

## **4.3 Implementasi ke dalam Bahasa Pemrograman**

Dalam bagian ini disajikan hasil implementasi *Multvariate Polynomial Regression* ke dalam aplikasi.

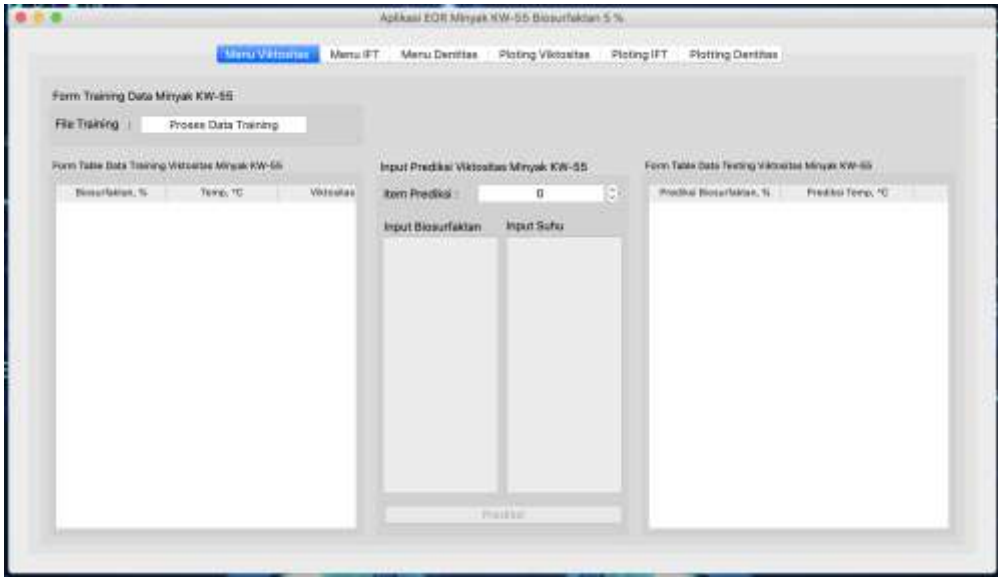

Gambar 4.20. Tampilan pertama kali aplikasi ketika *running*

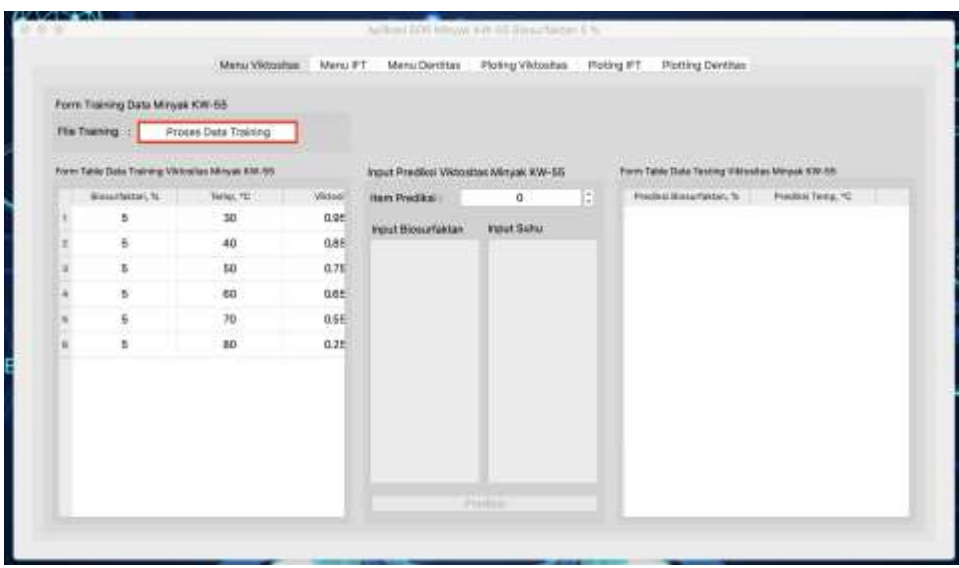

Gambar 4.21. Penjelasan tombol Proses Data *Training*

Fungsi *button* proses data *training* digunakan untuk me-*load* data *training* yang telah disimpan di *array* pada *system*, dimana disini menggunakan data *training*  sampel minyak kw – 55 dengan biosurfaktan 5 % dan suhu 30 – 60.

|                         | Blosurfaktan, % | Temp, °C | <b>Viktositas</b> | Kategori Minyak |
|-------------------------|-----------------|----------|-------------------|-----------------|
|                         | 5.              | 30       | 0.95              | Minyak Ringan   |
| $\overline{\mathbf{2}}$ | 5               | 40       | 0.85              | Minyak Ringan   |
| 3                       | 5               | 50       | 0.75              | Minyak Ringan   |
| 4                       | m<br>5          | 60       | 0.65              | Minyak Ringan   |
| 5                       | 5               | 70       | 0.55              | Minyak Ringan   |
| 6                       | 5               | 80       | 0.25              | Minyak Ringan   |

Gambar 4.22. *Table output* data *training* pada *menu* viskositas minyak KW-55

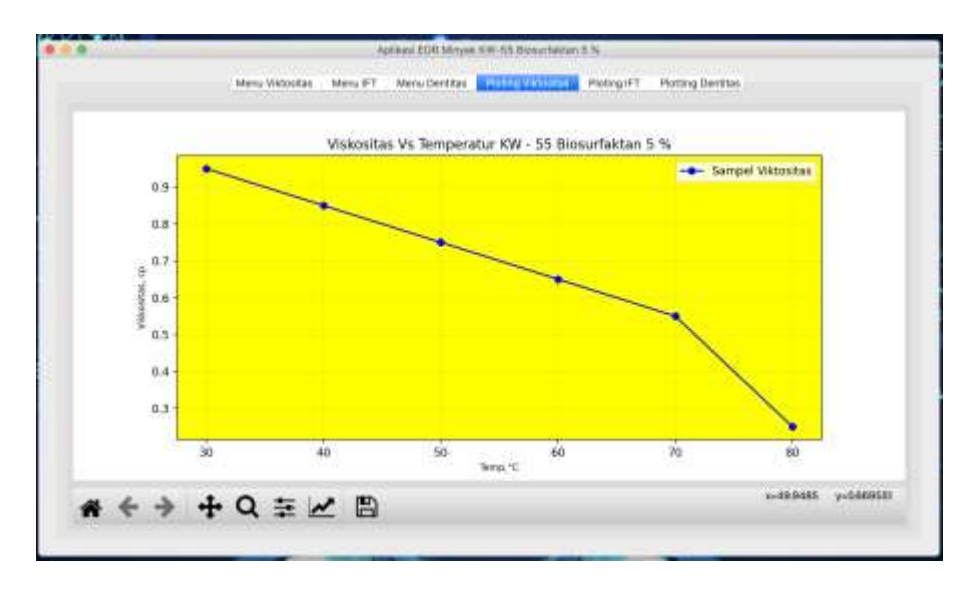

Gambar 4.23. Hasil data *plotting* viskositas minyak KW-55 5 %

Hasil data *plotting* viskositas minyak kw 55 5 %, dimana data *plotting* ini membaca data *default training* dari sampel pada *array* di *system*.

| rfaktan, % | Temp, °C | IFT   |
|------------|----------|-------|
| 15.        | 30       | 10.35 |
| 2.5        | 40       | 8.27  |
| $3\quad5$  | 50       | 7.6   |
| 45         | 60       | 5.32  |
| 55         | 70       | 4.3   |
| 6 5        | 80       | 3.19  |

Gambar 4.24. *Table output* data *training* pada *menu* IFT minyak KW-55

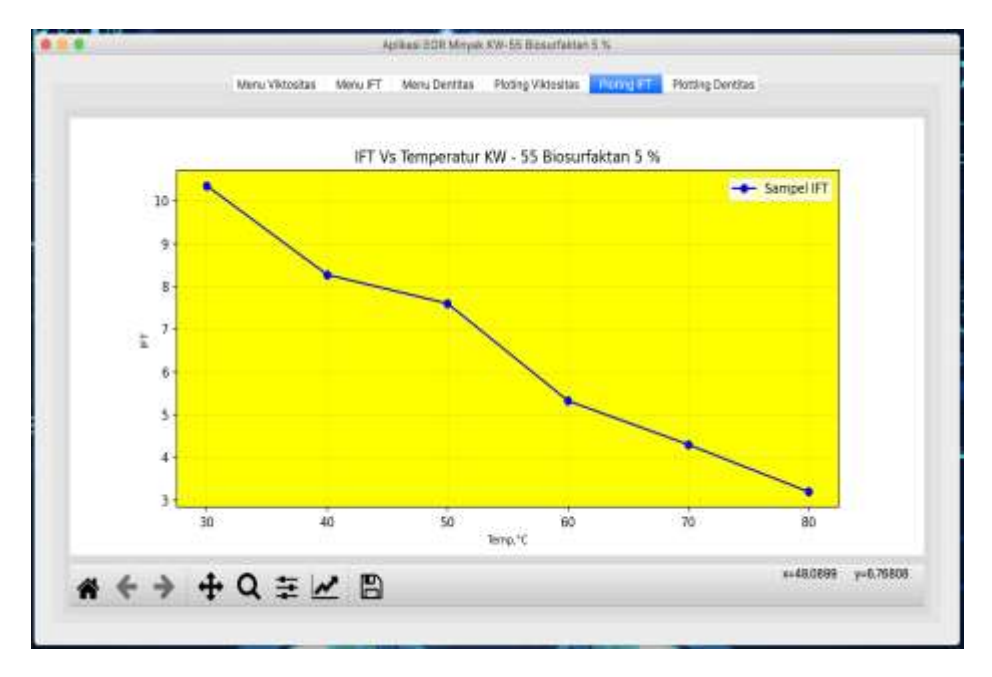

Gambar 4.25. Hasil data *plotting* IFT minyak KW-55 5 %

Hasil data *plotting* IFT minyak kw 55 5 %, dimana data *plotting* ini membaca data *default training* dari sampel pada *array* di *system*.

|               | Form Table Data Training Dentitas Minyak KW-55 |      | KW-55    |
|---------------|------------------------------------------------|------|----------|
|               | Temp, °C<br>Biosurfaktan, %                    |      | Dentitas |
| 1             | 0.0                                            | 60.0 | 0.87     |
| $\frac{1}{2}$ | 1.0                                            | 60.0 | 0.89     |
| 3             | 2.5                                            | 60.0 | 0.88     |
| 4             | 5.0                                            | 60.0 | 0.91     |
| 5             | 10.0                                           | 60.0 | 0.93     |

Gambar 4.26. *Table output* data *training* pada *menu* densitas minyak KW-55

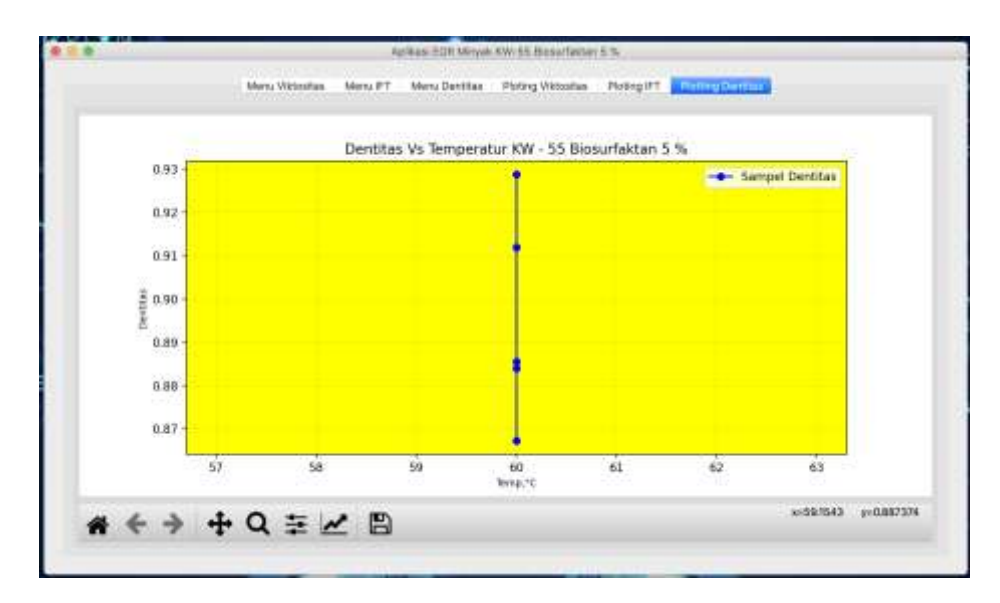

Gambar 4.27. Hasil data *plotting* densitas minyak KW-55 dengan Biosurfaktan 5 %,

Hasil data *plotting* densitas minyak KW-55 5 %, dimana data *plotting* ini membaca data *default training* dari sampel pada *array* di *system*.

| viruster. | Rategori Miriyek | Item Predikti                                                             | ۰                            |                                                                                                    | President Museum Matters, N. | Fredrig Torso, 40                                   |
|-----------|------------------|---------------------------------------------------------------------------|------------------------------|----------------------------------------------------------------------------------------------------|------------------------------|-----------------------------------------------------|
| 0.95      | Minijak Ringan   |                                                                           |                              |                                                                                                    |                              |                                                     |
| D.BS      | Minjak Ringan    |                                                                           |                              |                                                                                                    |                              |                                                     |
| 0.75      | Minyak Ringan    |                                                                           |                              |                                                                                                    |                              |                                                     |
| 0.66      | Mirwak Ringan    |                                                                           |                              |                                                                                                    |                              |                                                     |
| 0.55      | Mirank Ringan    |                                                                           |                              |                                                                                                    |                              |                                                     |
| 0.25      | Minyak Ringan    |                                                                           |                              |                                                                                                    |                              |                                                     |
|           |                  | m.                                                                        | 20                           |                                                                                                    |                              |                                                     |
|           |                  |                                                                           | 60                           |                                                                                                    |                              |                                                     |
|           |                  |                                                                           |                              |                                                                                                    |                              |                                                     |
|           |                  |                                                                           |                              |                                                                                                    |                              |                                                     |
|           |                  |                                                                           |                              |                                                                                                    |                              |                                                     |
|           |                  | Proses Oxta Training<br>Point Takin Data Transity VWI miles Minyal KW-98. | Input Bicourfakter<br>÷<br>× | development was a construction<br>Ingust Practice) Wictostate Minyan KW-53<br>Imput Suite<br>30<br>40<br>50<br>60 | H                            | -<br>Porm Table Data Testing Viktoshas Minyak KW-85 |

Gambar 4.28. *Form input* data prediksi pada *menu* viskositas

|    | Form Table Data Testing Viktositas Minyak KW-55 |                   | e Data Testing Viktositas Minyak KW-55 |                  |
|----|-------------------------------------------------|-------------------|----------------------------------------|------------------|
|    | Prediksi Biosurfaktan, %                        | Prediksi Temp, °C | Prediksi Kategori Minyak               | Prosentase Error |
|    | 5.0                                             | 30.0              | Minyak Ringan                          | 0.0%             |
| ž. | 5.0                                             | 40.0              | Minyak Ringan                          | 0.0%             |
| s. | to and<br>5.0                                   | 50.0              | Minyak Ringan                          | 1.0%             |
|    | 5.0                                             | 60.0              | Minyak Ringan                          | 1.0%             |
| 6. | 5.0                                             | 70.0              | Minyak Ringan                          | 0.0%             |
| 6  | 5.0                                             | 80.0              | Minyak Ringan                          | 0.0%             |

Gambar 4.29. Data *testing* hasil prediksi data viskositas sesuai *input*-an *user*

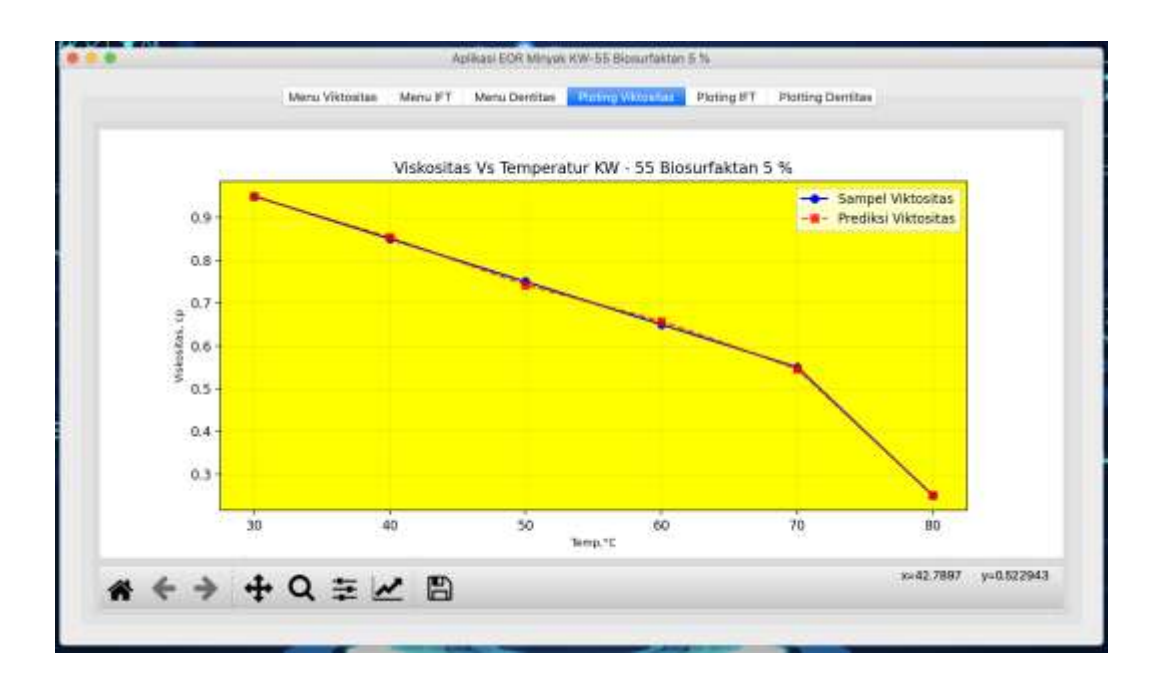

### Gambar 4.30. *Plotting* data prediksi viskositas sesuai *input*-an *user* dengan garis berwarna merah

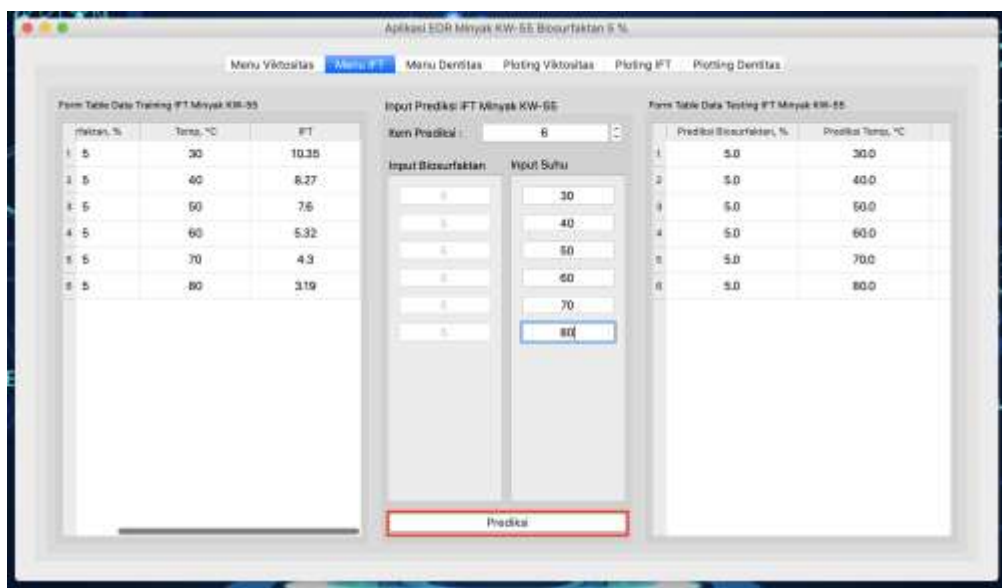

Gambar 4.31. *Form input* data prediksi pada *menu* IFT

|                   | Form Table Data Testing IFT Minyak KW-55 |                   | Jata Testing IFT Minyak KW-55 |                  |
|-------------------|------------------------------------------|-------------------|-------------------------------|------------------|
|                   | Prediksi Biosurfaktan, %                 | Prediksi Temp, °C | Prediksi IFT                  | Prosentase Error |
|                   | 5.0                                      | 30.0              | 10.35                         | 0.0%             |
| $\mathbf{z}$<br>œ | 5.0                                      | 40.0              | 8.27                          | 0.0%             |
| 3                 | 5.0                                      | 50.0              | 7.6                           | 0.0%             |
| 4                 | 5.0                                      | 60.0              | 5.32                          | 0.0%             |
| $\overline{5}$    | 5.0                                      | 70.0              | 4.3                           | $0.0\%$          |
| 6                 | 5.0                                      | 80.0              | 3.19                          | 0.0%             |

Gambar 4.32. Hasil prediksi data IFT sesuai *input*-an *user*

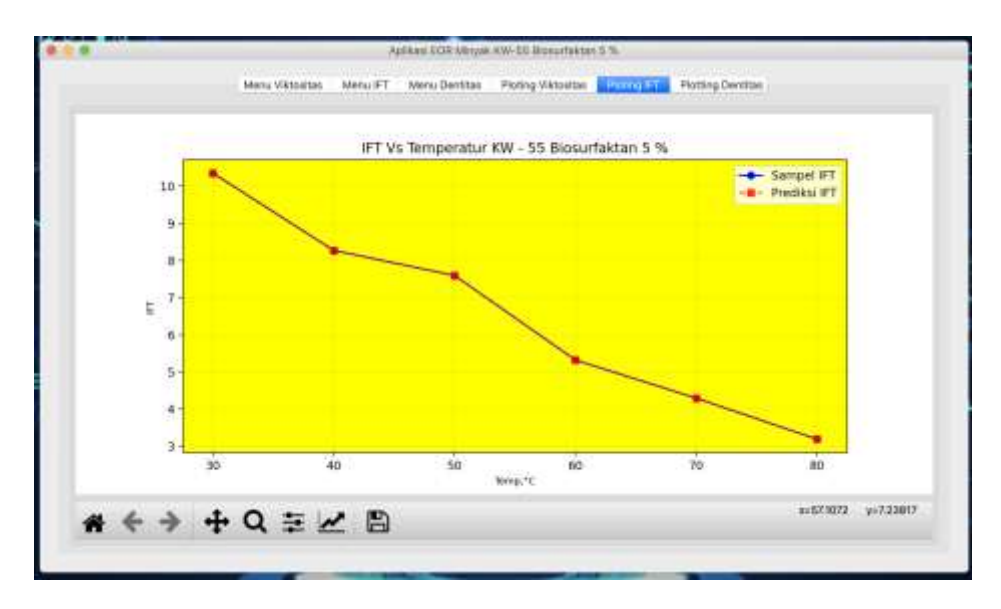

Gambar 4.33. *Plotting* data prediksi viskositas sesuai *input*-an *user* dengan garis berwarna merah

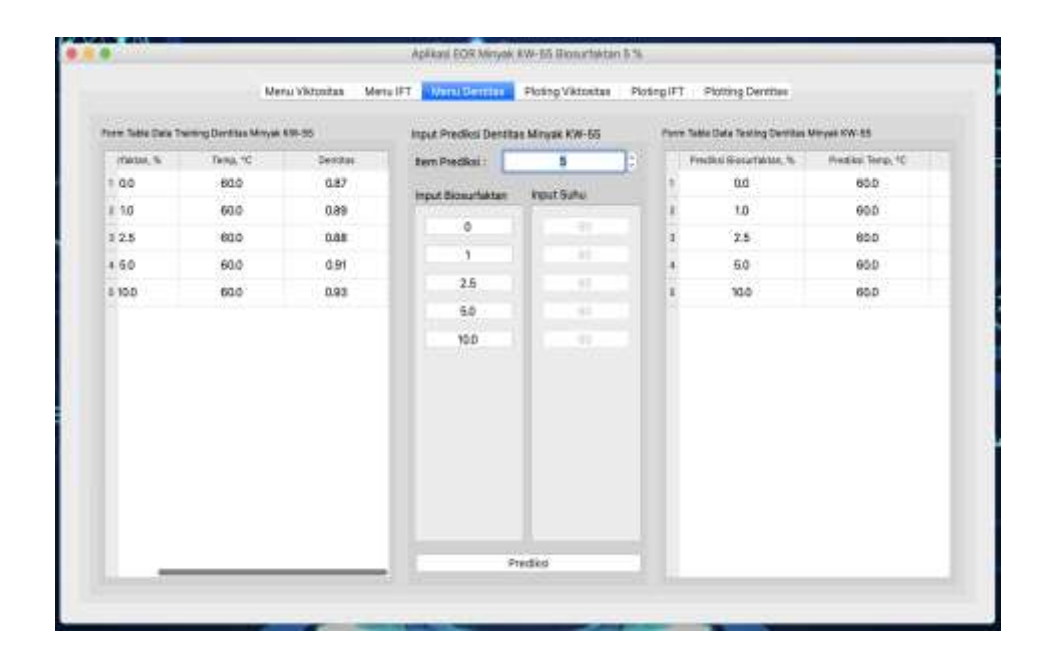

Gambar 4.34. *Form input* data prediksi pada *menu* densitas

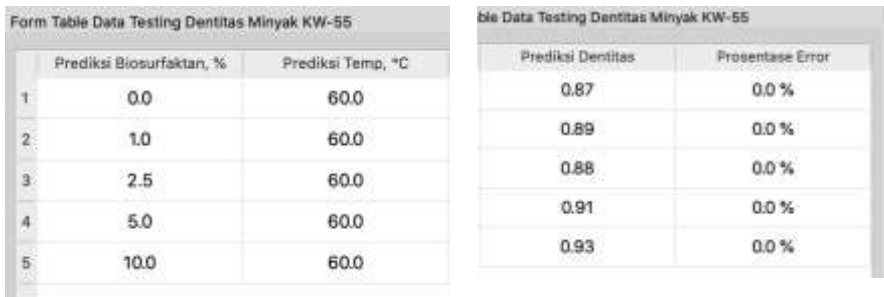

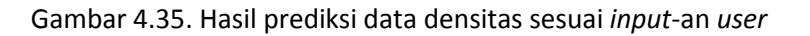

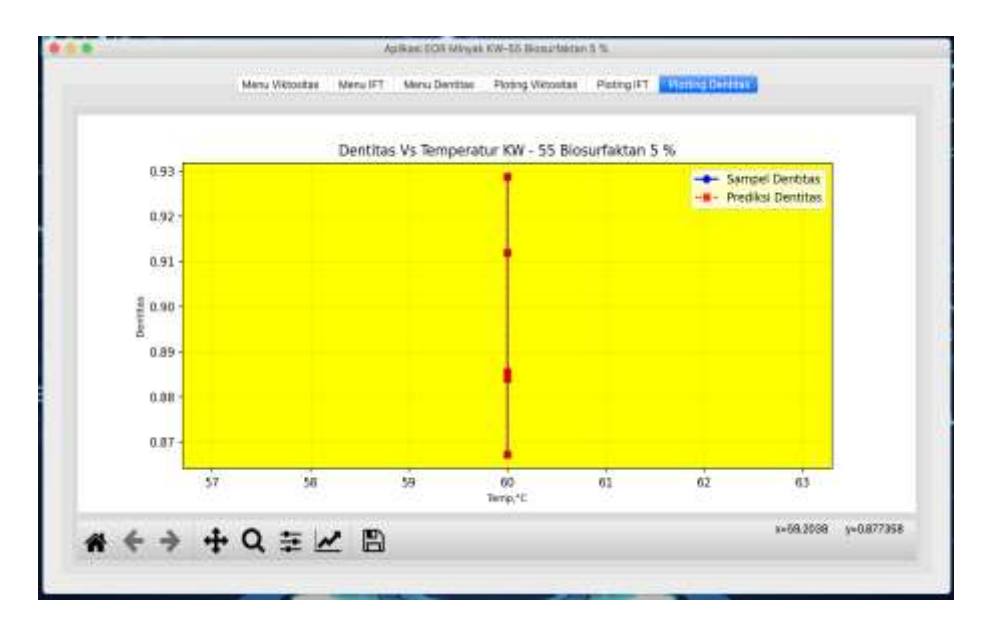

Gambar 4.36. *Plotting* data prediksi densitas sesuai *input*-an *user* dengan garis berwarna merah

## **DAFTAR PUSTAKA**

- Bustami., (2013), Penerapan Algoritma Naive Bayes Untuk Mengklasifikasi Data Nasabah Asuransi, *TECHSI : Jurnal Penelitian Teknik Informatika*, Vol. 3, No.2, Hal. 127- 146.
- Irawati DA, Syaifudin YW, Tomasila FE, Setiawan A, Rohadi E. 2018. "Development of Android-based Rabbit Disease Expert System". *International Journal of Engineering and Technology*. 7(4.44):82-87.
- Kementerian ESDM. 2015. Rencana Strategis 2015-2019. Direktorat Jenderal Minyak dan Gas Bumi Kementerian Energi dan Sumber Daya Mineral Indonesia.
- Vural MS dan Gök M. 2017. Criminal Prediction using Naïve Bayes Theory. *ACM Journal Neural Computing and Applications.* 28(9).
- Saleh, A. 2015. Implementasi Metode Klasifikasi Naïve Bayes Dalam Memprediksi Besarnya Penggunaan Listrik Rumah Tangga Citec Journal, Vol. 2, No. 3, ISSN: 2354-5771
- Sarkar S dan Sriram Ram S. 2001. Bayesian Models for Early Warning Bank Failures. *Management Science Journal.* 47(11).
- Satter A, Varnon JE, dan Hoang MT. 1994. Integrated Reservoir Management. *Journal of Petroleum Technology*. 46(12):1057-1064.
- Sen, R. 2008. "Biotechnology in petroleum recovery:The Microbial EOR". *Progress in Energy and Combustion Science Journal*. 34(6):714-724.
- Sinha, P. 2013. Multivariate Polynomial Regression in Data Mining: Methodology, Problems and Solutions. *International Journal of Scientific & Engineering Research.* Volume 4, Issue 12, December-2013:962-965.
- Sulistyarso HB, Pamungkas J, Gusmarwani SR, Wahyuningsih T. 2019. Aplikasi Biosurfaktan dalam Upaya Peningkatan Perolehan Minyak Tahap Lanjut : Uji Laboratorium pada Sampel Sumur KW-58. *Prosiding SNCPP 2019* dengan Tema *Pengembangan Ristek dan Pengabdian menuju Hilirisasi Industri*: 55-60. LPPM UPNVY. Yogyakarta
- Wei J, Chen T, Liu G, dan Yang J. 2016. Higher-order Multivariable Polynomial Regression to Estimate Human Affective States. *Scientific Report Journal dipublikasikan tanggal 21 Maret 2016*. https://www.nature.com/articles/srep23384.pdf

## **LAMPIRAN**

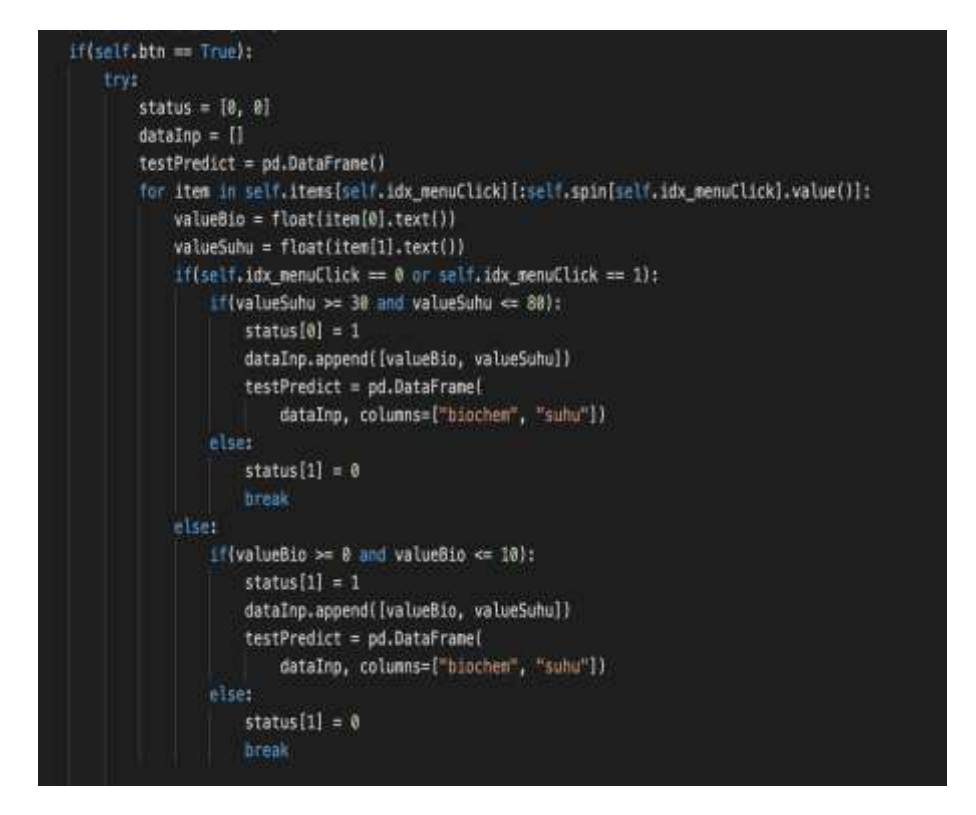

Lampiran A. Kode Program untuk mengisi data biosurfaktan dan suhu sesuai dengan *input*-an *user* yang disimpan dalam *array*

Kode program yang berfungsi untuk mengisi data biosurfaktan dan suhu sesuai dengan *input*-an *user* yang disimpan dalam *array*, dimana dia akan mengisi *array* ketika inputan prediksi *user* saat memilih *menu* Viskositas atau IFTdengan suhu antara 30 – 60, dan densitas dengan *input*-an biosurfaktan 0 – 10.

```
if (status [0] == 1 or status [1] == 1):combine = []for i in range(0, testPredict.to numpy().shape[0]):
    bio = testPredict["bioches"].values[i]
    suhu = testPredict["suhu"].values[i]
    temp = [[bio, subu]]value, err = self.prediksiViskoIFT(
        temp, self.idx_menuClick)
    if(self.idx_meanClick == 0):k1 = len(self.viktositas[self.viktositas["kategori"] = 0])
        k2 = len(self.viktositas[self.viktositas["kategori"] == 1])
        k3 = len(self.viktositas[self.viktositas["kategori"] == 2])
        kategori = ""if(k1 > 0 and k2 > 0 and k3 > 0):
            kategori = self.createLabelNb(value)
        ALSEX
            kategori = self.checkLabelCp(value)
        combine.append(
             [bio, suhu, value, kategori, err])
    ell(fset.1dx\_nenuClick = 1 or self.1dx\_nenuClick = 2):
        combine.append([bio, suhu, value, err])
self.showTableTesting(combine)
idx = pd.DataFrame(combine)if{set:idx\_menuClick == 1 or self.idx_newClick == 2):}idx = idx.drop([3], axis="columns")elif(self,idx\_menuClick == 0):idx = idx.drop([3, 4], axis="columns")idx = idx.sort_values([0, 1], ascending=True)
idx = idx.to_number()idx = np.array(idx)self.menuPlot(cond=self.idx_menuClick, key=1,
              dataTraining=self.tempVariable[self.idx_menuClick], dataTesting=idx)
```
Lampiran B. Fungsi kode program untuk melakukan perulangan pada setiap data prediksi untuk mengetahui *output* dari prediksi viskositas, IFT, densitas, dan kategori sifat minyak bersangkutan sesuai dengan *input*-an *user*

```
def prediksiViskoIFT(self, predict, cond):
features = ***temp = pd.DataFrame()poly = PolynomialFeatures(degree=1)
 if(cond = 0):
     temp = copy.copy(self.viktositas)temp = pd.DataFrametemp, columns=["biochem", "suhu", "viktositas", "kategori"])
     temp = temp.drop(["kategori"], axis="columns")
     poly = PolynomialFeatures(degree=4)
     features = "viktositas"
 ellif (cond == 1):temp = copy.copy(self.itt)temp = pd.DataFrame(temp, columns=["biochem", "suhu", "ift"])
     poly = PolynomialFeatures(degree=5)
     features = "ift"ell(tcond = 2):
     temp = copy.length.getf{|}temp = pd.DataFrame(temp, columns=["biochem", "suhu", "dentitas"])
     poly = PolynomialFeatures(degree=4)
     features = "dentitas"x_train = tempuloc[:, :-1].valuesy_{\text{train}} = \text{temp}[features].valuesx_poly = poly.fit_transform(x_train)
 lin = LinearRegression()lin.fit(x_poly, y_train)
x_predict = poly.fit_transform(predict)
 result = lin.predict(x.predict))result = result[0]
```
Lampiran C. Fungsi prediksi data pada viskositas, IFT, dan densitas

Dimana menyatakan *menu* saat ini, jadi data yang nantinya di *fit*-kan oleh model sesuai data pada *menu* bersangkutan, kemudian data–data bersangkutan dilatih dengan menggunakan *polynominal degree* sesuai kondisi yang ditentukan.

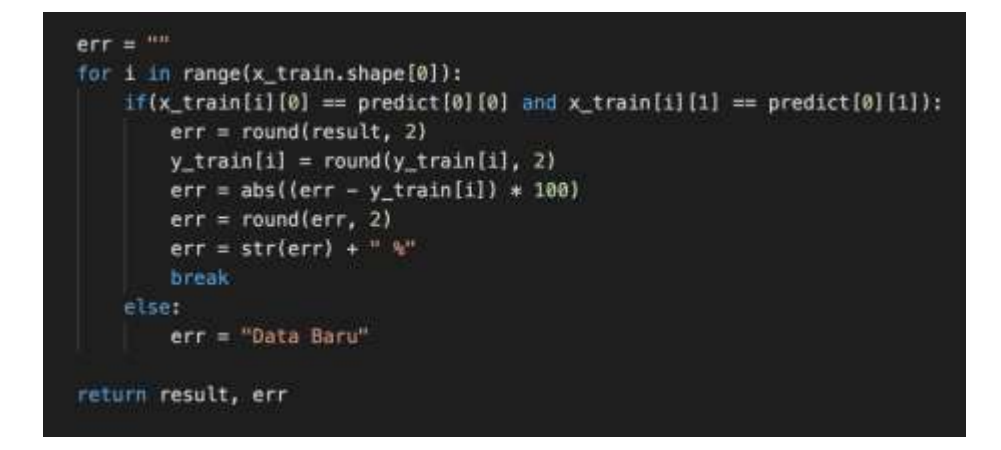

Lampiran D. Fungsi untuk mencari data *input*-an *user* apakah ada di dalam kategori data *training*

Ketika data tesebut ada maka akan dilakukan perhitungan prosentase error dengan cara mengurangi hasil prediksi dengan hasil data *training*  yang sama, namun jika tidak akan mengembalikan hasil "Data Sampel Baru".

```
def createLabelNb(self, data):
 temp = [1]status = 0kategori = 0for i in range(0, self.viktositas.shape[0]):
     tempData = self.viktositas["kategori"].values[i]
     if(tempData >= 0 and tempData < 10):
         status = 0kategori = "Minyak Ringan"
     e \cup f(tempData >= 10 and tempData < 50):
         status = 1kategori = "Minyak Sedang"
     ellif(tempData >= 50):status = 2kategori = "Minyak Berat"
     temp.append([status, kategori])
df = pd.DataFrame(temp, columns=["id", "kategori"])
x_train = df.title(:, :-1]y_{\perp}train = df["kategori"]
dummy = pd.get_dummies(x_train)x_train = pd.concat([x_train, dummy], axis="columns")
 nb = GaussianNB()nb.fit(x_train, y_train)
predict = np.array([[0]])if(data >= 0 and data < 10):predict = np.array([[0]])ellIf(data >= 10 and data < 50):
     predict = np.array([[11])ellif(data \succ= 50):
    predict = np.array([[2]])res = nb.predict(predict))res = res[0]return res
```
Lampiran E. Fungsi naïve bayes yang digunakan untuk memperoleh prediksi sifat minyak

Fungsi naïve bayes yang digunakan untuk memperoleh prediksi sifat minyak dengan mengubah prediksi data Viskositas 0 – 10 dengan kategori *class* 0, dan 10 – 50 dengan kategori *class* 1, dan > 50 dengan kategori *class* 2.

## **-**hbs-

## **BIOGRAFI PENULIS**

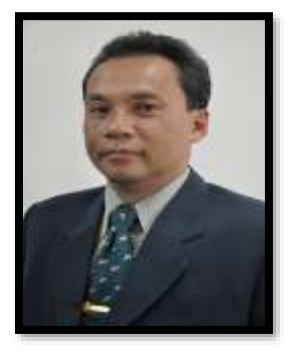

**Dr.Ir. Harry Budiharjo Sulistyarso,** adalah Associate Professor pada Jurusan Teknik Perminyakan UPN "Veteran" Yogyakarta. Lahir di Blora pada tanggal 4 September 1963. Pendidikan SD,SMP, dan SMA diselesaikan di kota Pati, tempat dia dibesarkan. Selepas SMA melanjutkan kuliah di UPN "Veteran" Yogyakarta dan lulus Sarjana Teknik Perminyakan pada tahun 1990. Pada tahun 1991 bergabung menjadi Dosen di almamaternya. Pendidikan S-2 (1997) dan S-3 (2007) diselesaikan pada Jurusan

Teknik Perminyakan Institut Teknologi Bandung. Anggota Profesi yang diikuti adalah: Persatuan Insinyur Indonesia (PII), Ikatan Ahli Teknik Perminyakan Indonesia (IATMI), Indonesian Petroleum Association (IPA) dan Society of Petroleum Engineers (SPE).

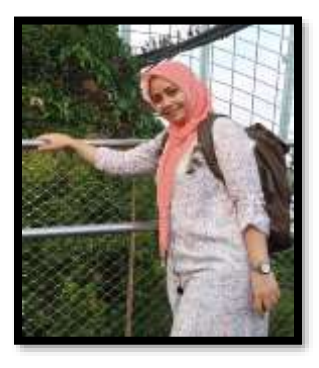

**Dyah Ayu Irawati, ST., M.Cs.,** lahir di Klaten, 8 Juli 1984. Lulus dari SMAN 1 Klaten tahun 2002 lalu menyelesaikan pendidikan sarjana di Teknik Informatika UPN Veteran Yogyakarta pada tahun 2005. Setelah itu, menyelesaikan pendidikan magister di MIPA UGM tahun 2009. Pada tahun 2008 bekerja sebagai dosen di Jurusan Teknologi Informasi Politeknik Negeri Malang hingga tahun 2019, lalu pada Januari 2020 berpindah homebase ke Program Studi Sistem Informasi UPN Veteran Yogyakarta hingga sekarang.

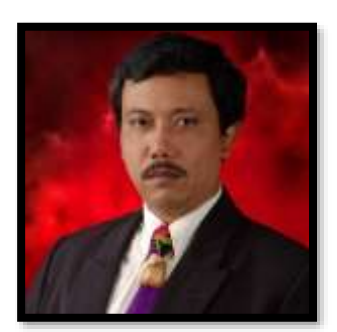

**Ir. Joko Pamungkas, MT., IPM.,** lahir di Pati pada tanggal 25 Juni 1965, lulus Sarjana Teknik Perminyakan UPN "Veteran" Yogyakarta tahun 1992 dan lulus pendidikan Pasca Sarjana Teknik Permiyakan ITB tahun 2001. Joko Pamungkas bergabung menjadi dosen Teknik Perminyakan UPN "Veteran" Yogyakarta sejak tahun 1993 sampai dengan sekarang. Selain sebagi dosen juga sebagai konsultan yang dikenal luas dikalangan Industri Migas di Indonesia yang telah berpengalaman lebih dari 25 tahun. Pengalaman sangat memadai terutama dlm hal rencana pengembangan migas di Indonesia. Organisasi Profesi yang diikuti: Persatuan Insinyur Indonesia (PII), Ikatan Alumni Teknik Perminyakan UPN "Veteran" Yogyakarta (IAMI), Ikatan Ahli Teknik Perminyakan Indonesia (IATMI), Indonesian Geothermal Association (INAGA), Indonesian Petroleum Association (IPA).

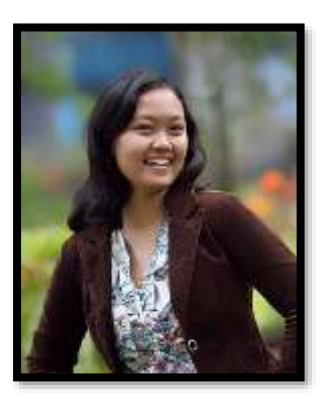

**Indah Widiyaningsih, ST., MT.,** lahir di Klaten pada tanggal 4 Mei 1985. Lulus dari SMA N 1 Klaten tahun 2003, kemudian melanjutkan pendidikan sarjana di Teknik Perminyakan, UPN "Veteran" yogyakarta dan lulus pada tahun 2007. Lalu bekerja sebagai Reservoir Engineer di JOB Pertamina-Medco E&P Tomori Sulawesi selama 4,5 tahun. Menempuh pendidikan Magister Teknik Perminyakan di ITB pada tahun 2011 – 2013 dengan konsertasi Enhanced Oil Recovery (EOR). Bergabung dengan Penelitian di Ogrindo, ITB

selama 6 bulan. Setelah lulus dari pendidikan magister di ITB, memilih menjadi dosen di Jurusan Teknik Perminyakan UPN "Veteran" Yogyakarta mulai tahun 2013 hingga sekarang.

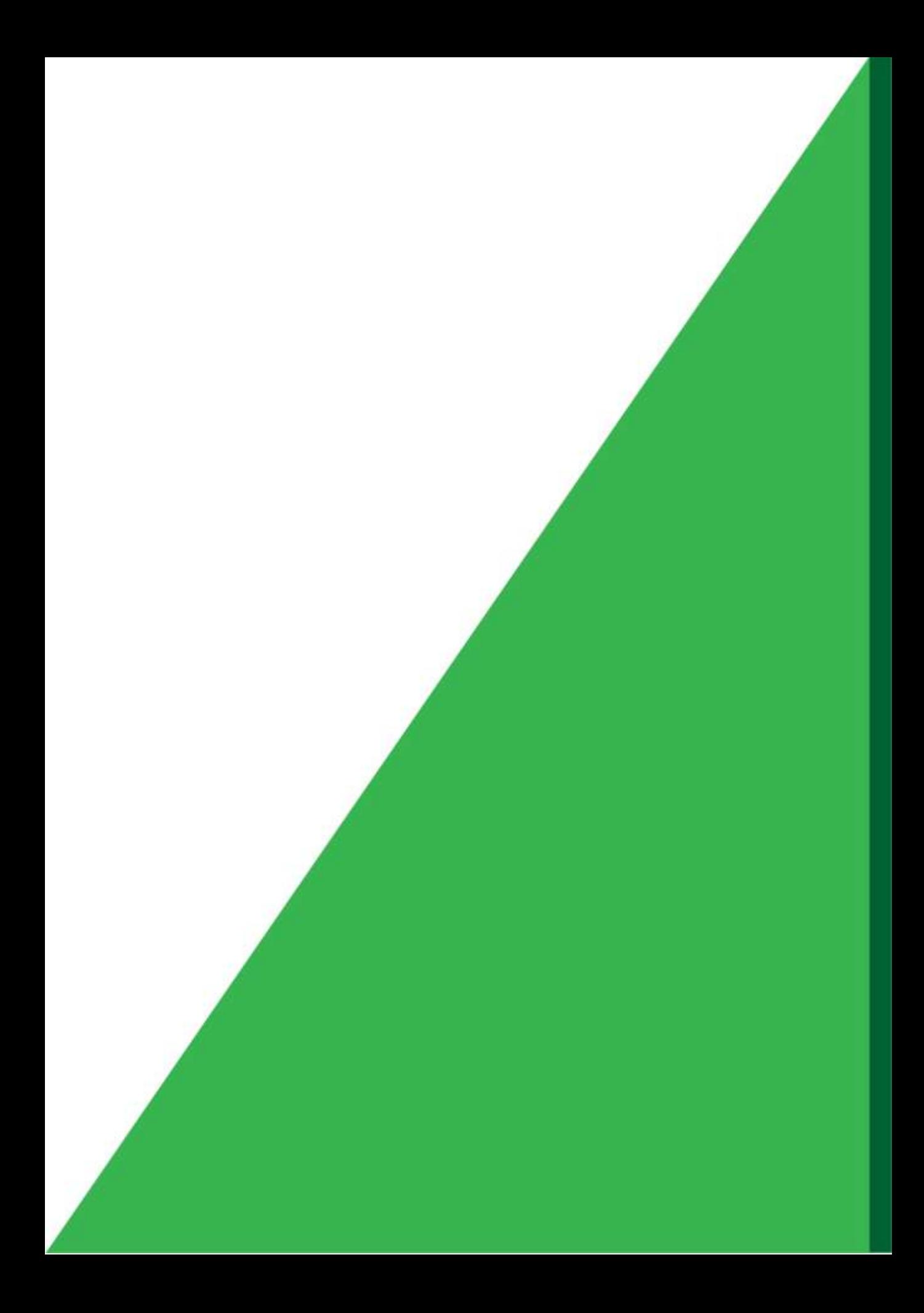